<span id="page-0-0"></span>Universität zu Köln Mathematisch-Naturwissenschaftliche Fakultät Institut für Kernphysik

Bachelorarbeit

Monte-Carlo-Simulation der  $^{12}C(\alpha,\alpha')$ -Reaktion

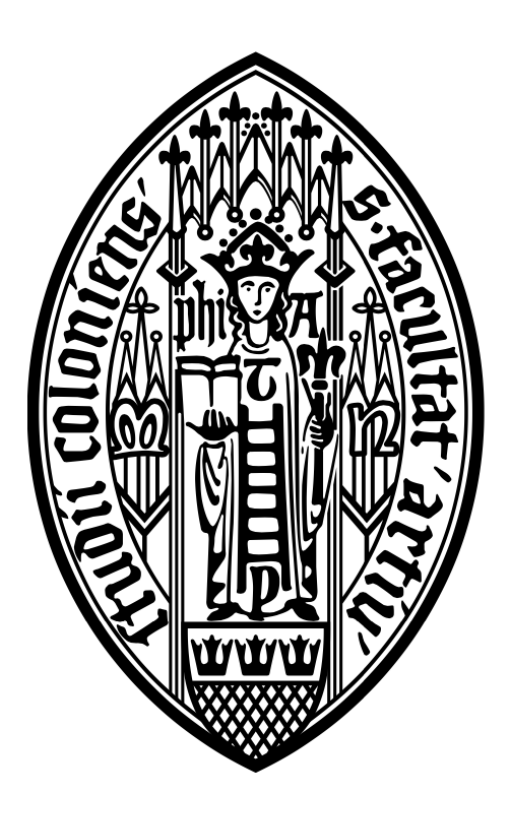

Erstgutachter: Prof. Dr. Peter Reiter Zweitgutachter: Prof. Dr. Andreas Zilges

Vorgelegt von:

# Timo Biesenbach

Matrikelnummer 7363020

Köln den 14. Mai 2023

# Abstract

Zur Untersuchung des Hoyle State ( $0<sub>2</sub><sup>+</sup>$ -Zustands) in <sup>12</sup>C wurde am 10-MV Tandembeschleuniger des Instituts für Kernphysik der Universität zu Köln das Lund-York-Cologne Calorimeter (LYCCA) eingesetzt. Um den Einfluss der Detektorkonfiguration des experimentellen Aufbaus zu beschreiben und potentielle Abweichungen korrigieren zu können, wurde im Rahmen dieser Arbeit eine Monte-Carlo-Simulation des Experiments erstellt. Hierzu wurde das Simulations-Toolkit Geant4 verwendet. Es wurde der elastische und inelastische Streuprozess von  $\alpha$ -Teilchen an <sup>12</sup>C, sowie der Teilchenzerfall angeregter <sup>12</sup>C Kerne implementiert. Zur Validierung der Simulation werden die Ergebnisse mit dem Experiment verglichen. Dies ermöglicht ein besseres Verständnis der gemessenen Daten und schafft damit die Grundlage für die Bestimmung der relativen Wahrscheinlichkeiten der Teilchenzerfallsmodi des Holye State.

# Inhaltsverzeichnis

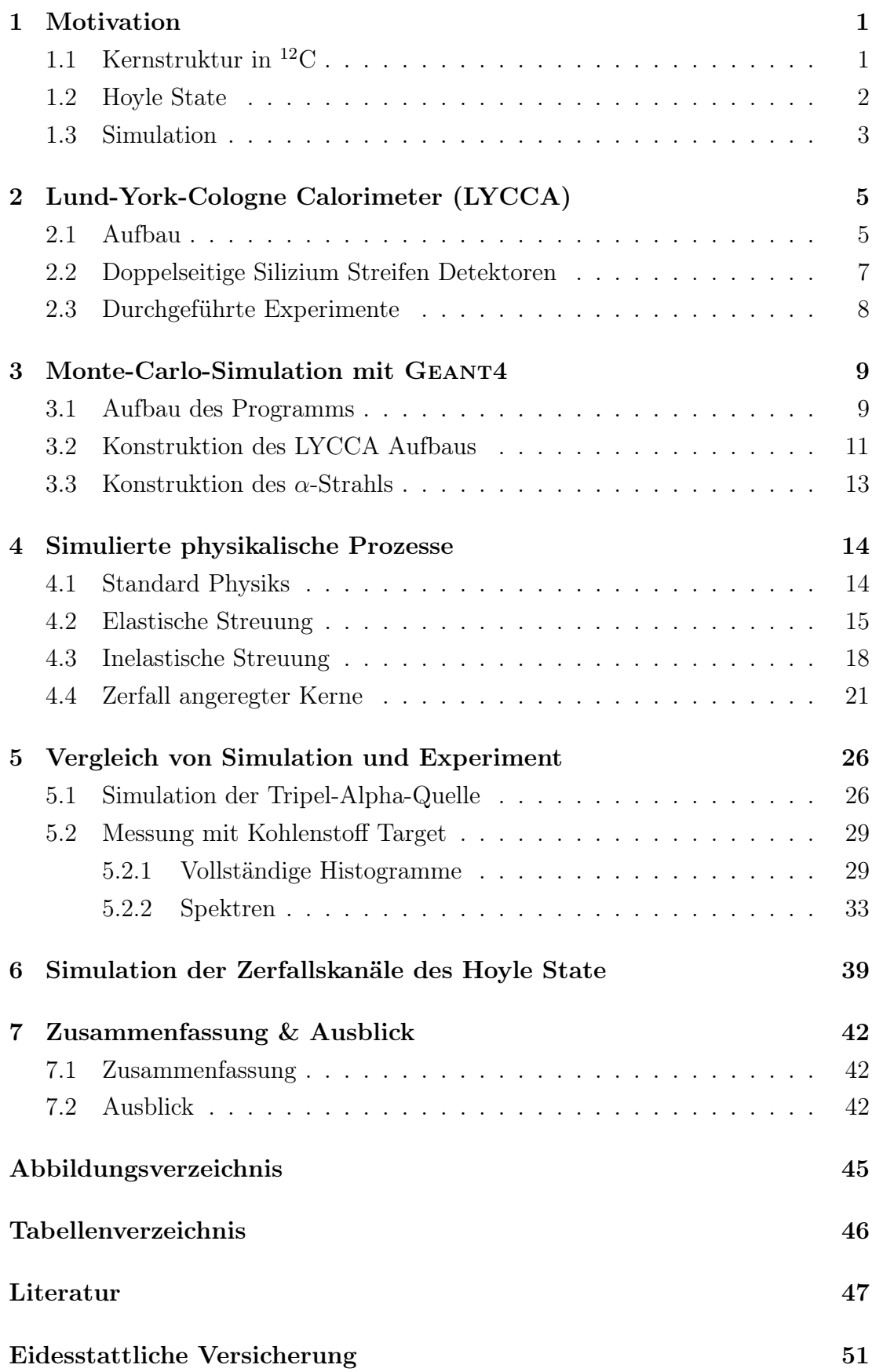

# <span id="page-6-0"></span>1 Motivation

Kohlenstoff ist das vierthäufigste Element des Universums. Es ist für jedes organische Leben auf der Erde und für die Nukleosynthese schwererer Elemente von entscheidender Bedeutung, doch ist die Erzeugung von Kohlenstoff in Sternen noch mit offenen Fragen verbunden.

Beginnend mit dem Wasserstoffbrennen entsteht durch Fusionsprozesse <sup>4</sup>He. Zur Entstehung von <sup>12</sup>C durch mehrstufige Fusionsprozesse gibt es jedoch mehrere Hürden. Dies steht nicht im Einklang mit dem hohen Vorkommen von Kohlenstoff. Es existieren jedoch keine stabilen Kerne mit den Massen  $A=5$  und  $A=8$ [\[1\]](#page-52-0).

Eine mögliche Lösung für dieses Problem stellt die Entstehung von <sup>12</sup>C über den Triple-Alpha-Prozess während der Helium-Brennphase in Sternen dar. Dabei fusionieren zwei  $\alpha$ -Teilchen zu <sup>8</sup>Be, gefolgt von dem Einfang eines weiteren  $\alpha$ -Teilchens zu <sup>12</sup>C. Um die beobachtete Häufigkeit von <sup>12</sup>C auf der Erde zu erklären, war dieser Prozess jedoch nicht ausreichend, da <sup>8</sup>Be ungebunden ist und eine Halbwertszeit von  $\sim 10^{-17}$  s besitzt. Sir Fred Hoyle postulierte 1953 die Existenz einer Resonanz oberhalb der 3 $\alpha$ -Schwelle in <sup>12</sup>C, um den Einfangprozess zu verstärken [\[2\]](#page-52-1). Er postulierte die Existenz eines ungebundenen angeregten Zustands von <sup>12</sup>C. Der experimentelle Nachweis gelang eine Jahr später. [\[3\]](#page-52-2) Die Struktur des Zustands ist nicht aufgeklärt. Der 3-Teilchen-Fusionsprozess kann nicht unter Laborbedingungen gemessen werden. Daher wird zur experimentellen Untersuchung des Prozesses die Umkehrreaktion, der 3-Teilchen-Zerfall eines angeregten <sup>12</sup>C Kerns, untersucht.

Aufgrund der Bedeutung von <sup>12</sup>C wurde ein Experiment am LYCCA (Lund-York-Cologne Calorimeter) Aufbau im Institut der Kernphysik der Universität zu Köln durchgeführt, um den Zerfall des Hoyle State zu untersuchen. Gegenstand dieses Experiments ist die <sup>12</sup>C( $\alpha, \alpha'$ )<sup>12</sup>C<sup>\*</sup> Reaktion bei einer Strahlenergie von 27 MeV. Diese Bachelorarbeit unterstützt die Auswertung des Experiments durch eine Monte-Carlo-Simulation. Sie dient dazu, die experimentell gemessenen Daten besser zu verstehen und auszuwerten. Hierzu werden die mittels der Monte-Carlo-Simulation erstellten Daten mit den Messdaten aus dem Experiment verglichen.

# <span id="page-6-1"></span>1.1 Kernstruktur in <sup>12</sup>C

<sup>12</sup>C ist ein stabiler Kern, welcher aus 6 Protonen und 6 Neutronen besteht. Natürlich vorkommender Kohlenstoff besteht zu 98*.*93 % aus <sup>12</sup>C. Der restliche Anteil ist das ebenfalls stabile Kohlenstoffisotop <sup>13</sup>C.

In Abbildung [1](#page-7-1) sind die angeregten Zustände in <sup>12</sup>C bis zu Anregungsenergien

von 11000 keV aufgetragen. Die für diese Arbeit relevanten Zustände sind der Grundzustand $0^+_1$  , sowie die angeregten Zustände $2^+_1,\,3^-_1$ und $2^+_2.$  Außerdem liegt ein besonderes Augenmerk auf dem Hoyle State $0^{+}_{2}$ Zustand.

<span id="page-7-1"></span>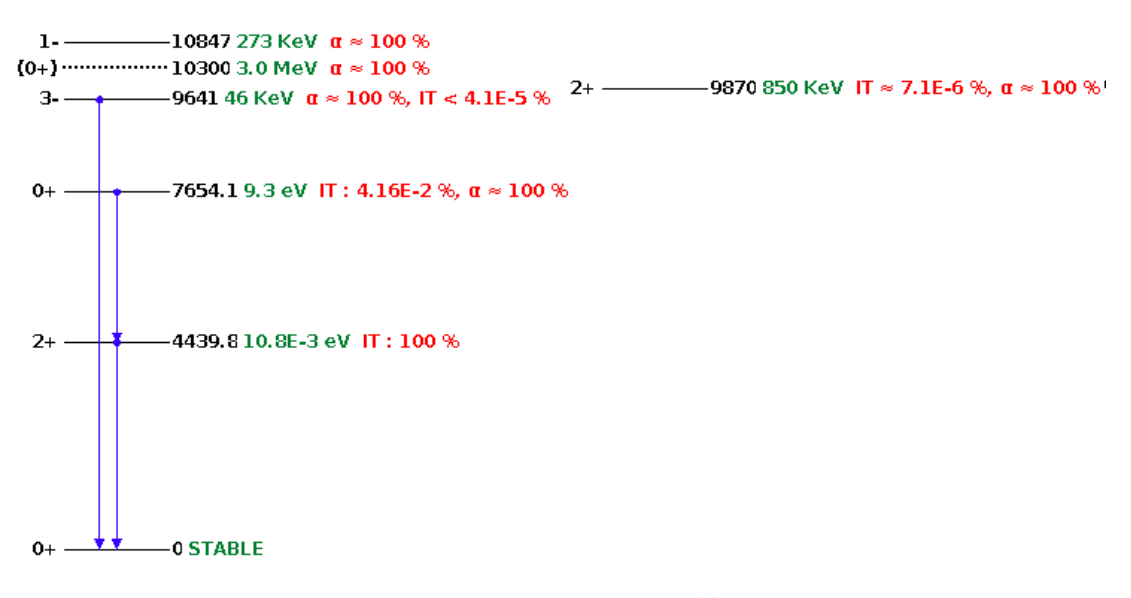

Abbildung 1: Levelschema <sup>12</sup>C [\[4\]](#page-52-3)

### <span id="page-7-0"></span>1.2 Hoyle State

Der Hoyle State ist der zweite angeregte  $0^+$ -Zustand, benannt nach dem Wissenschaftler Fred Hoyle. Er hat eine Drehimpulsquantenzahl von  $J=0$ , eine positive Parität und eine Anregungsenergie von 7654.1 keV (9.3 eV). Der Q-Wert der Kernreaktion zu  ${}^{8}Be+\alpha$  beträgt 285 keV und der zu drei  $\alpha$ -Teilchen 378 keV [\[5\]](#page-52-4). Dies macht ihn zum Ursprung des hohen Kohlenstoffaufkommens und damit zum Zustand mit besonderem Interesse.

Der Teilchenzerfall des Hoyle States kann auf zwei verschiedene Arten geschehen. Bei beiden Zerfallsarten entstehen drei  $\alpha$ -Teilchen als Zerfallsprodukt. Man unterscheidet zwischen dem sequentiellen und dem direkten Zerfall. Diese werden in der folgenden Abbildung [2](#page-8-1) dargestellt.

Beim sequentiellem Zerfall zerfällt der angeregte <sup>12</sup>C Kern zunächst in <sup>8</sup>Be und in ein  $\alpha$ -Teilchen. Anschließend zerfällt <sup>8</sup>Be, da es eine geringe Lebensdauer von 5.57 eV ( $\sim 10^{-17}$  s) hat, sehr schnell in zwei  $\alpha$ -Teilchen. Beim direkten Zerfall entstehen aus dem angeregten Kern sofort drei  $\alpha$ -Teilchen. Diesen kann man wiederum in drei verschiedene Zerfallskanäle aufteilen (vgl. Abb. [2\)](#page-8-1). Besitzen die drei  $\alpha$ -Teilchen alle die gleiche kinetische Energie so fliegen sie genau unter einem Winkel von 120 Grad auseinander (DDE). Es ist auch möglich, dass ein  $\alpha$ -Teilchen keine kinetische Energie besitzt und im Schwerpunkt zurückbleibt. Die beiden übrigen  $\alpha$ -Teilchen fliegen dann koinzident auseinander (DDL). Die letzte Möglichkeit ist, dass sich die Energie beliebig zwischen den Teilchen aufteilt (DD $\Theta$ ). Dabei müssen sich Energien und Winkel so aufteilen, dass die Energieund Impulserhaltung bestehen bleibt.

Der Zerfallsprozess wurde bereits in mehreren Publikationen untersucht. Darin wurden immer kleinere obere Grenzen für den direkten Zerfallsprozess des Hoyle State ermittelt. Die zuletzt bestimmten Werte sind 0.043 % von Dell'Aquila et al.(2017) [\[6\]](#page-52-5), 0.035 % von Rana et al. (2019) [\[1\]](#page-52-0), 0.043 % von J. Bishop et al. (2020) [\[7\]](#page-52-6) und 0.00057 % von Smith et al. (2020) [\[8\]](#page-52-7).

<span id="page-8-1"></span>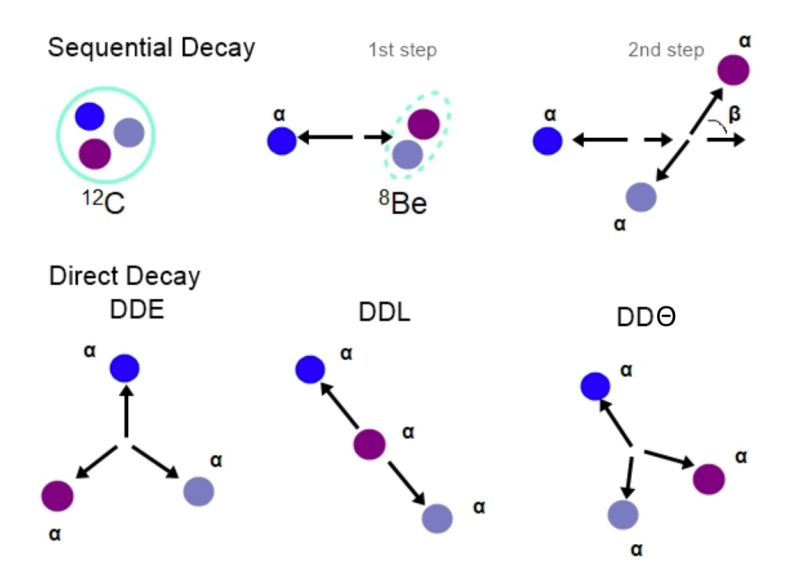

Abbildung 2: Zerfall vom Hoyle State in  ${}^{12}C$  [\[9\]](#page-52-8)

### <span id="page-8-0"></span>1.3 Simulation

Zum besseren Verständnis der am LYCCA Aufbau erhaltenen experimentellen Daten, wurde eine Monte-Carlo-Simulation entwickelt. Diese soll den Aufbau und die Durchführung des Experiments so detailgenau wie möglich reproduzieren. Dadurch können in der Simulation Effekte wie der Energieverlust in Abhängigkeit des Streuwinkels, sowie die Winkelabdeckung und Detektoreffizienzen der einzelnen Zerfallskanäle bestimmt werden. Dies ermöglicht eine Verbesserung der zur Detektoranalyse verwendeten Kalibrierungsmethodik.

Des Weiteren soll die elastische sowie die inelastische Streuung am Kohlenstofftarget realisiert werden. Mit den Ergebnissen können die auftretenden Strukturen der angeregten Zustände von Simulation und Experiment verglichen, die Qualität der Auswertung verbessert und das allgemeine Verständnis der Daten erweitert werden.

Letztlich soll die Simulation auch den Zerfall der angeregten Kohlenstoffteilchen darstellen. So kann die Verteilung der drei  $\alpha$ -Teilchen, die beim Zerfall entstehen simuliert werden.

Die Simulation wird dafür unter Anwendung des von der Geant-Kollaboration entwickelten Software-Programms GEANT4 erstellt [\[10\]](#page-52-9). GEANT4 beruht auf der Programmiersprache C++, in welcher die Simulation der Teilchen mithilfe der Monte-Carlo Methode durchgeführt wird.

Die Monte-Carlo Methode ist ein Verfahren, dass durch Stochastik aus einer Wahrscheinlichkeitsverteilung Zufallsstichproben erstellt. Sie erzeugt, ausgehend von der Beschreibung eines physikalischen Modells, Zufallszahlen, um die entsprechenden Wahrscheinlichkeiten, mit denen die verschiedenen Prozesse gewichtet werden müssen, zu konstruieren. Dadurch können analytisch schwer oder zunächst nicht lösbare Probleme numerisch gelöst werden.

# <span id="page-10-0"></span>2 Lund-York-Cologne Calorimeter (LYCCA)

LYCCA ist ein Aufbau zum Nachweis energetischer, geladener Ionen, welcher von der LYCCA Kollabration im Rahmen von 'NUclear STructure, Astrophysics and Reactions' (NUSTAR) und der 'Facility for Antiproton and Ion Research' (FAIR) Kollaboration in Darmstadt entwickelt wurde. Ziel ist die Unterscheidung von schweren Ionen, welche durch Kernreaktionen entstehen, die durch radioaktive Ionenstrahlen induziert werden [\[11\]](#page-53-0).

Seit 2019 steht der LYCCA Detektor am Institut für Kernphysik (IKP) in Köln und ist dort an den 10-MV Tandembeschleuniger des IKPs der Universität zu Köln angeschlossen. LYCCA wird für die Untersuchung des Hoyle States verwendet. Mithilfe des LYCCA Aufbaus in der aktuellen Konfiguration können die Energie, der Zeitpunkt und der Ort von detektierten Teilchen gemessen werden.

<span id="page-10-2"></span>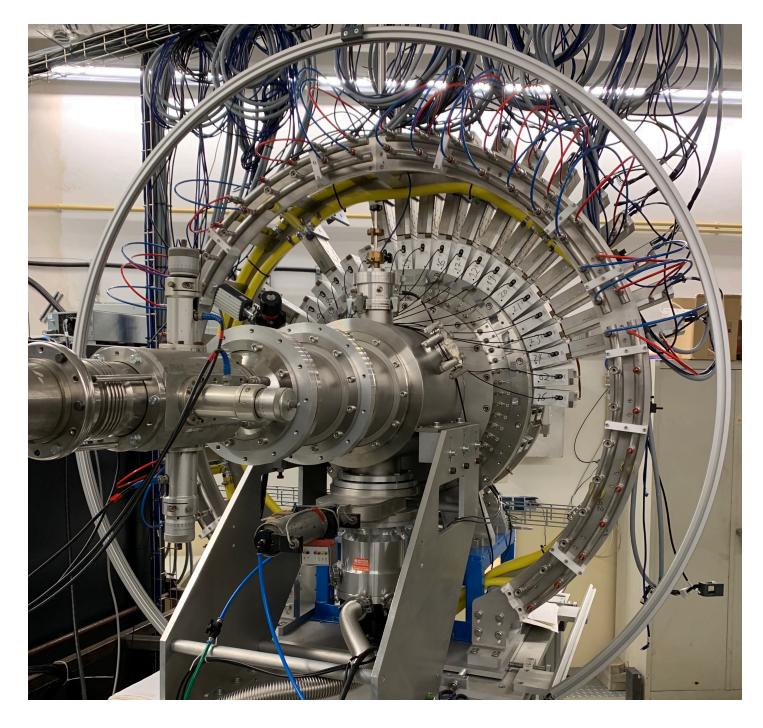

Abbildung 3: Gesamter LYCCA Aufbau, angeschlossen an den 10-MV Tandembeschleuniger des Instituts für Kernphysik der Universität zu Köln

# <span id="page-10-1"></span>2.1 Aufbau

Der Aufbau besteht im wesentlichen aus einem Strahlrohr, einer Vakuum-Messkammer, die das Target, zwei Ringe von Detektoren, sowie einer Wand mit Detektoren beinhaltet und der Elektronik, welche die gemessenen Daten registriert. Die Elektronik befindet sich in einem äußerem Ring, der um die Messkammer angeordnet ist, wie in Abbildung [3](#page-10-2) zu sehen.

Zentral im Messraum befindet sich das Target. Es ist auf einer Targetleiter befestigt. Diese kann mehrere Targets aufnehmen. Je nach Durchführung des Versuchs, kann dort eine Alphaquelle zur Kalibrierung oder ein Kohlenstofftarget montiert werden.

Die wichtigsten Teile des Aufbaus sind die doppelseitigen Silizium Streifendetektoren (DSSSD). Diese sind in zwei Ringen und einer Rückwand angeordnet. Die beiden Ringe enthalten jeweils 8 DSSSDs, die parallel zur Strahlachse in einem Achteck angeordnet sind. Die Rückwand kann ebenfalls 8 DSSSDs aufnehmen, die wiederum senkrecht zur Strahlachse angeordnet sind. Sie bilden ein 3x3 Gitter mit einem Loch im Zentrum um zu vermeiden, dass ein Detektor direkt dem Strahl ausgesetzt ist. Der gesamte Aufbau fasst somit 24 Detektoren. Von diesen wurden jedoch nur 18 genutzt. Die Positionen der verbauten DSSSDs sind in Abbildung [4a](#page-11-0) dargestellt. Sie zeigt die Detektoren in Strahlrichtung ins Zweidimensionale projiziert.

<span id="page-11-0"></span>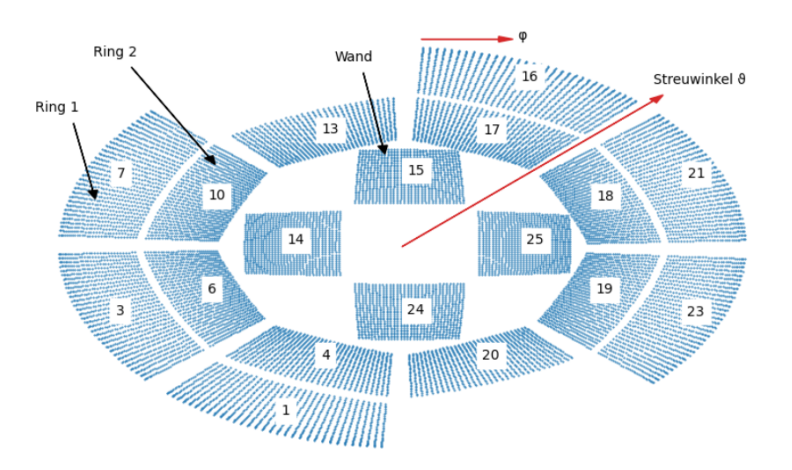

(a) Zweidimensionale Darstellung der DSSSDs und deren Pixel [\[12\]](#page-53-1)

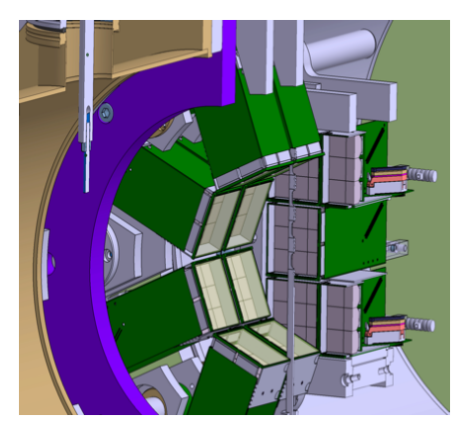

(b) CAD-Darstellung des Detectoraufbaus im Schnitt [\[12\]](#page-53-1)

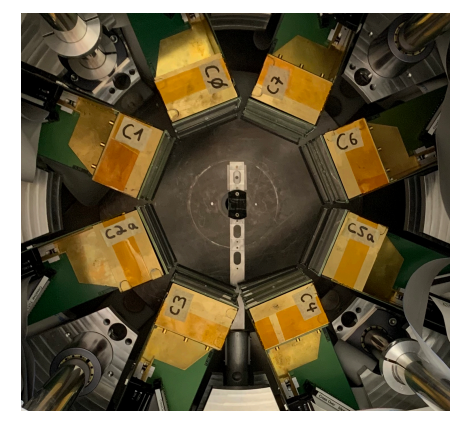

(c) Messkammer des Detektor mit Ringen und Targethalterung

Abbildung 4: Anordnung der doppelseitigen Silizium Streifen Detektoren

Dort ist auch zu sehen, dass jeder einzelne Detektor über jeweils 32 Vorderstreifen und 32 senkrecht dazu liegenden Rückstreifen verfügt. Dadurch erhält man 1024 auflösbare Pixel pro Detektor.

In der Simulation und Analyse der experimentellen Daten bekommt jeder einzelne Pixel eine ID zugeordnet, bestehend aus Modulnummer, Vorderstreifen- und Rückstreifennummer. Somit kann jedem detektierten Teilchen ein Pixel (bzw. Ort) zugewiesen werden. Daraus lässt sich wiederum der Streuwinkel berechnen, unter dem sich das jeweilige Pixel befindet. Insgesamt lassen sich Teilchen unter Vorwärtswinkeln im Bereich von ca. 10° - 85° detektieren.

# <span id="page-12-0"></span>2.2 Doppelseitige Silizium Streifen Detektoren

<span id="page-12-1"></span>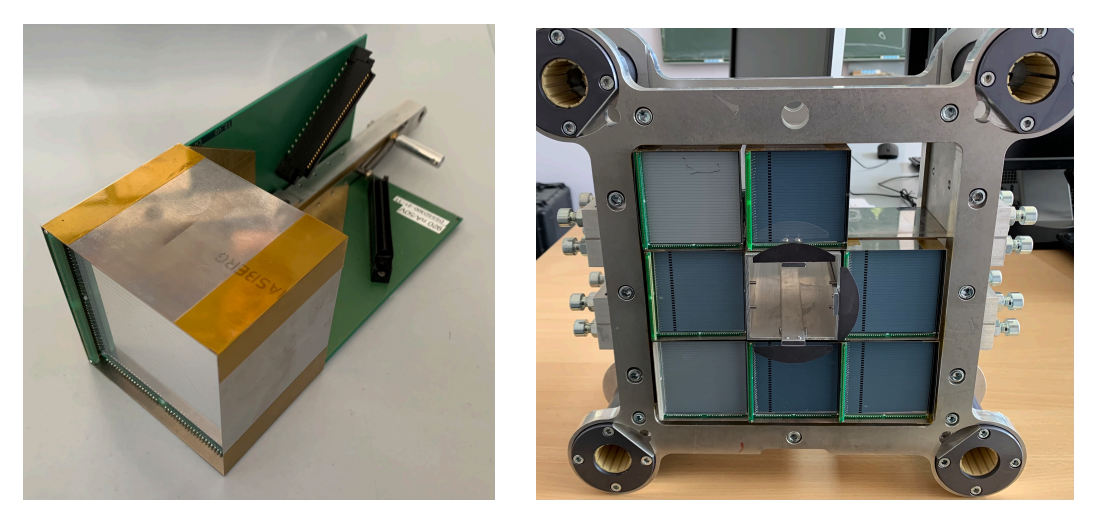

(a) Einzelner Detektor aus der Wand (b) Detektorwand mit 7 verbauten DSSSDs Abbildung 5: Verbaute doppelseitige Silizium Streifen Detektoren

Doppelseitige Silizium Streifen Detektoren sind Halbleiterdetektoren. Sie eignen sich zum Nachweis ionisierender Strahlung, wie zum Beispiel von Alpha-Teilchen. Um diese nachzuweisen, werden die Eigenschaften von Halbleitern ausgenutzt. Silizium ist ein Elementhalbleiter, welcher sich durch Zugabe von Fremdatomen dotieren lässt. Dabei unterscheidet man zwischen p- und n-dotierten Halbleitern. P-dotierte Halbleiter besitzen ein Valenzelektron weniger, wohingegen n-dotierte Halbleiter ein Valenzelektron mehr besitzen. Zwischen zwei Schichten entsteht ein pn-Übergang. Dabei diffundieren die Valenzelektronen der n-Schicht in die Löcher der p-Schicht. So entsteht eine Verarmungszone, welche keine freien Ladungsträger besitzt. Diese Verarmungszone kann durch Anlegen einer Bias-Spannung vergrößert werden (bei LYCCA 50 V) und bildet das aktive Detektionsvolumen. Beim Auftreffen von ionisierender Strahlung in der Verarmungszone wechselwirkt diese mit dem Halbleitermaterial. Dabei entstehen Elektronen-Loch Paare. Diese

werden durch die angelegte Spannung über die Vorder- bzw. Rückstreifen abtransportiert und durch die anschließende Elektronik in ein elektrisches Signal umgewandelt.

In der Elektronik wird das eingehende Signal mehrfach gefiltert. Anschließend kann durch die Höhe der Amplitude des Signals die Energie des eingefallenen Teilchens bestimmt werden. Außerdem ist es möglich den Zeitpunkt der Detektion zu bestimmen.

## <span id="page-13-0"></span>2.3 Durchgeführte Experimente

#### Kalibrierung durch Tripel-Alpha-Quelle

Zur Kalibration der Detektoren und der Elektronik wird eine Triple-Alpha-Quelle bestehend aus <sup>239</sup>Pu, <sup>241</sup>Am und <sup>244</sup>Cm an der Targethalterung montiert und deren Alphastrahlung gemessen. Die Quelle emittiert  $\alpha$ -Teilchen mit Energien zwischen 5 und 6 MeV. Da die einzelnen Energien der Quelle bekannt sind, kann durch diese Messung eine gute Kalibration der gemessenen Energien erstellt werden.

#### Streuung an Gold Target

Eine weitere Messung zur Verbesserung der Kalibration wird mithilfe eines Gold Targets durchgeführt. Dazu wird LYCCA an den 10-MV Tandembeschleuniger angeschlossen und das Gold Target auf der Targetleiter befestigt. Anschließend werden Messungen mit verschiedenen Strahlenergien von 8, 14 und 20 MeV durchgeführt. Da Gold Atome relativ schwer im Vergleich zu den  $\alpha$ -Teilchen sind, besitzen die  $\alpha$ -Teilchen nach der elastischen Streuung, auch bei großen Streuwinkeln noch ein Großteil ihrer kinetischen Energie. Außerdem tritt bei den gemessenen Strahlenergien nur die elastische Streuung auf. So erhält man Eichmessungen auch für höhere Energien als für die der Triple-Alpha-Quelle.

#### Streuung am Kohlenstoff Target

Die durchgeführte Messung war die der <sup>12</sup>C( $\alpha$ , $\alpha'$ )-Reaktion. Die Stahlenergie betrug 27 MeV. Als Target wurde ein <sup>12</sup>C-Target mit einer Massenbelegung von 0.114 mg/cm<sup>2</sup> verwendet. Das Experiment wurde im Dezember 2019 und im Januar 2020 mit jeweils sieben Tagen Strahlzeit durchgeführt. Die Anregung von <sup>12</sup>C Kernen durch die  $\alpha$ -Teilchen und der Zerfall der angeregten Zustände macht es möglich, den Hoyle State zu untersuchen.

# <span id="page-14-0"></span>3 Monte-Carlo-Simulation mit Geant4

Geant4 ist die Abkürzung für 'GEometry ANd Tracking'. Es handelt sich um ein Toolkit zur Erstellung einer Simulation von Partikeln beim Durchgang von Materie. Erstmals wurde GEANT4 1998 von der internationalen 'Geant Collaboration' veröffentlicht [\[10\]](#page-52-9). Das Programm findet Anwendung in den Bereichen der Hochenergie-, Kern-, Beschleuniger-, Weltraum- und Medizinphysik. Es wird unter anderem bei LHC (Large Hadron Collider) Experimenten, der European Space Agency und dem Stanford Linear Accelerator Center verwendet. Die Simulation beruht auf einer Monte-Carlo-Methode zur Berechnung von physikalischen Prozessen. Die Software ist in C++ implementiert und verfügt über eine C++ Schnittstelle. Anwender können die jeweils benötigten Detektoren, Quellpartikel, physikalischen Prozesse und viele weitere Anwendungen in der Simulation individuell integrieren [\[10\]](#page-52-9).

Die wesentlichen Funktionen sind:

- Erstellen eines geometrischen Modells aus Materie
- Schrittweises Navigieren durch das Modell
- Erstellen von physikalischen Interaktionen und Erzeugen von Sekundärpartikeln
- Ausgewählte Informationen speichern in Form von generierten Einzelevents eines Detektors
- Visualisierung der Geometrie und der Partikel

Damit lassen sich verschiedenste Experimente und physikalische Prozesse simulieren. Der Geant4-Quellcode ist unter einer Open-Source-Lizenz frei verfügbar. Darin enthalten sind zum Beispiel ein vollständiger Satz von physikalischen Prozessen für die elektromagnetischen, starken und schwachen Wechselwirkungen von Teilchen in Materie, einige Auswahlmöglichkeiten von Modellierungsansätzen sowie verschiedene Beispielanwendungen.

### <span id="page-14-1"></span>3.1 Aufbau des Programms

Der strukturelle Aufbau des Programms sowie der Aufbau des LYCCA Experiments wurden bereits in der Bachelorarbeit 'Monte-Carlo-Simulation der ortsempfindlichen LYCCA Si-Detektoren' beschrieben [\[9\]](#page-52-8). Dieser wurde größtenteils übernommen und an den notwendigen Stellen erweitert oder angepasst.

Geant4 besteht mindestens aus drei wesentlichen Klassen, die die Grundstruktur des Programms bilden. Zudem kann es weitere optionale Klassen beinhalten, um mehr Details zu erhalten und die Simulation benutzerspezifisch zu verbessern. Diese Klassen werden im Folgenden kurz beschrieben.

#### DETECTOR CONSTRUCTION

In der DETECTORCONSTRUCTION werden alle geometrischen Bestandteile der Simulation implementiert, sowie die physikalischen Materialien definiert und Felder erzeugt. Die zu erstellenden Objekte werden zunächst als geometrische Form mit solid volume definiert und anschließend mit einem logical volume ausgestattet, welches die Materialeigenschaften festgelegt. Zusätzlich können logical volume als sensitive detectors definiert werden, um auf die Eigenschaften der Teilchen im Volumen zugreifen zu können. Zuletzt muss das logical volume als physical volume in der Simulation platziert werden.

#### PrimaryGenerator

In der PrimaryGenerator Klasse werden die Teilchen definiert. Jedes Teilchen bekommt eine ID, durch die dieses eindeutig bestimmt werden kann. Außerdem werden die Teilcheneigenschaften wie Material, kinetische Energie und Impuls festgelegt, sowie ein Startpunkt im Raum.

Der PrimaryGenerator ist eine von vielen Klassen zur Definition einer Quelle. Dies gibt dem Nutzer die Möglichkeit, eine Vielfalt an Quellen simulieren zu können.

#### **PHYSICSLIST**

Die PHYSICSLIST Klasse dient dazu, alle physikalischen Prozesse zu implementieren. Es wird festgelegt, welche Wechselwirkungen die Teilchen mit den im DETECTORCONSTRUCTION erstellten Materialien oder Feldern eingehen. Dazu können in der Klasse verschiedene Modelle hinzugefügt werden. Im Open Source Code von Geant4 gibt es eine Vielzahl vorgefertigter PhysicsLists für verschiedene Anwendungsbereiche, wie zum Beispiel Hochenergiephysik, Medizinphysik oder auch Kernphysik. Es kann jedoch auch eine individuelle PHYSICSLIST erzeugt werden. Dies ist nützlich, um ausschließlich die benötigten physikalischen Prozesse zu implementieren, um dadurch Rechenzeit sparen zu können. Des Weiteren können dazu sogenannte CUTOFFS gesetzt werden, die bestimmte Grenzen setzen, ab denen dann die Berechnung nicht weiter fortgeführt wird.

Die Parameter für die erstellten physikalischen Prozesse werden aus theoretischen und experimentellen Datenbanken bezogen.

#### Weitere optionale Klassen

Weitere verwendete Klassen sind RUNMANAGER, RUNACTION, EVENTACTION, TrackingAction und SteppingAction.

Die RunManager Klasse initialisiert den Geant4 Prozess. An diese werden alle anderen Klassen übergeben und in dieser Klasse erfolgt die Koordination.

Dort können außerdem Einstellungen vorgenommen werden, wie z.B. für Multitheading und die Anzahl der generierten Events.

Die RunAction Klasse ermöglicht das Eingreifen in einen Run, welches das Abrufen und Speichern von Ereignissen möglich macht. Die EventAction Klasse übernimmt die Übergabe der Daten an die erstellte ROOT-Datei.

Die TRACKINGACTION und die STEPPINGACTION Klassen können die exakten Positionen und Schritte der Teilchen erfassen. Dies ist wichtig um die physikalischen Prozesse und Wahrscheinlichkeiten zu implementieren.

## <span id="page-16-0"></span>3.2 Konstruktion des LYCCA Aufbaus

In der Simulation wurde der experimentelle Aufbau von LYCCA möglichst detailgenau nachgestellt. Dazu wurden folgende Volumina in der DETECTORCONstruction Klasse erstellt.

<span id="page-16-1"></span>

| Volumen    | Material                   | <b>Beschreibung</b>                                   |
|------------|----------------------------|-------------------------------------------------------|
| Vakuum     | 76 % N                     | Box gefüllt mit Luft mit einer Dichte von             |
|            | 23 % O                     | $1.201 \cdot 10^{-9}$ bar. Sie bildet das Gundvolumen |
|            |                            | der Simulation in der alle Bestandteile plat-         |
|            |                            | ziert werden.                                         |
| Target     | $86.92\%$ <sup>12</sup> C  | Zusammensetzung des Kohlenstoff Targets               |
|            | $1.07\%$ <sup>13</sup> C   |                                                       |
|            | $0.01\%$ <sup>14</sup> C   |                                                       |
|            | $8.00\%$ <sup>1</sup> H    |                                                       |
|            | 4.00 $\%$ <sup>16</sup> O  |                                                       |
| Pixel      | Si                         | einzelne Pixel des Detektors aus dem Detek-           |
|            |                            | tormaterial                                           |
| Totschicht | Si                         | Schicht auf dem Detektor, welche nicht zum            |
|            |                            | aktiven Detektorvolumen beiträgt.                     |
| PCB-Rand   | $47.2\%$ Epoxy             | Detektor besitzt an zwei Seiten eine Schnitt-         |
|            | 52.8 $\%$ SiO <sub>2</sub> | stelle zwischen Detektorstreifen und Elektro-         |
|            |                            | nik.                                                  |

Tabelle 1: Volumen, die in der Simulation erstellt werden.

Zur Konstruktion in der Geometrie der Simulation wurde als erstes ein 1m<sup>3</sup> großes Volumen, gefüllt mit Luft, erstellt, dessen Dichte dem des Vakuums im Experiment entspricht. Darin befindet sich der gesamte Versuchsaufbau und hierin finden alle Prozesse statt.

Anschließend werden die Detektoren konstruiert. Zuerst wird ein einzelner Detektor logisch erstellt. Dieser wird anschließend an allen 20 Detektorpositionen in der Simulation physikalisch platziert.

Ein Detektor baut sich wie folgt auf. Ein Detektorpixel besteht aus einem als SensitiveDetector deklarierten Siliziumpixel aus und einer darauf platzierten Totschicht. Die Pixel haben eine quadratische Grundfläche mit einer Seitenlänge von 1.74 mm. Die Totschicht besitzt eine Tiefe von 1.5 *µ*m und die Pixel haben eine Tiefe von 310 *µ*m. 1024 Detektorpixel werden dann in einem 32x32 Gitter angeordnet. Zwischen den Pixeln befinden sich dabei noch Interstrips, welche mit einer Dicke von 75 *µ*m die Ladung abtransportieren. An der linken und unteren Seite befinden sich zudem je ein PCB-Rand. Diese haben eine Breite von 2.1 mm. In Abbildung [6](#page-17-0) ist der Detektor in der Simulation, im Vergleich mit dem im Experiment verwendeten Detektor zu sehen.

<span id="page-17-0"></span>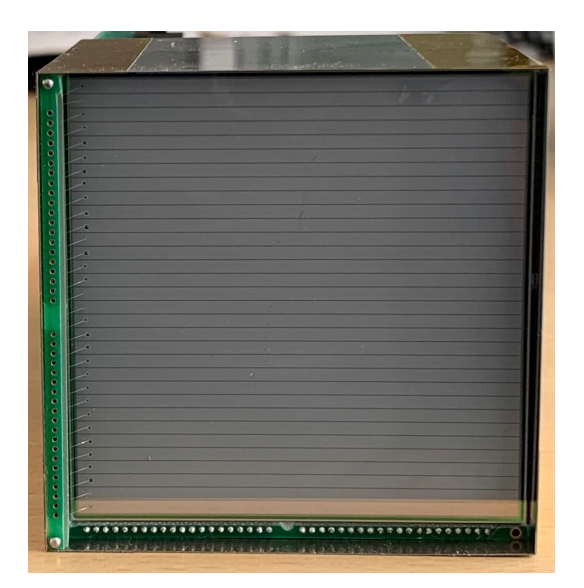

(a) Ein DSSSD aus dem Experiment (b) Ein DSSSD aus der Simulation

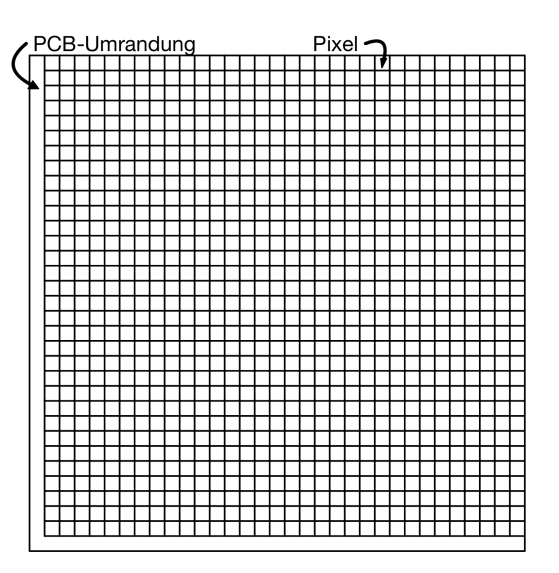

Abbildung 6: Doppelseitiger Silizium Streifendetektor im Vergleich

Dann werden die 20 Detektoren im Raum platziert. Der Ursprung des Koordinatensystems liegt dabei im Zentrum des Targets. Der erste Ring beginnt in Strahlrichtung 10 mm hinter dem Target. Er besteht aus 8 Detektoren, die ein Achteck mit einem Radius von 81 mm bilden. Der zweite Ring ist identisch aufgebaut und ist mit 65 mm Abstand hinter dem ersten Ring positioniert. Die Rückwand liegt in 180 mm Entfernung zum Target hinter den beiden Ringen. Diese besteht aus vier Detektoren, die in einem Kreuz angeordnet sind. Des Weiteren können, falls notwendig, vier weitere Detektoren auf den Ecken platziert werden.

Zuletzt wird das Target im Ursprung implementiert. Dazu stehen eine Alpha-Quelle, ein Gold Target sowie ein Kohlenstoff Target zur Verfügung.

## <span id="page-18-0"></span>3.3 Konstruktion des  $\alpha$ -Strahls

Der  $\alpha$ -Strahl wird in der Simulation mit der PRIMARYGENERATOR Klasse erzeugt. Dort wird für jeden RUN ein  $\alpha$ -Strahl mithilfe der Klasse G4ALPHA erstellt, in welcher sämtliche Informationen der Alphateilchen gespeichert sind. Durch die Klasse G4Track wird jedem Partikel eine TrackID und eine Parent-ID zugeordnet. Die ParentID ist sehr nützlich, da man Primärteilchen die durch den PrimaryGenerator erzeugt werden von sekundär-/tertiär- etc. Teilchen unterscheiden kann, die in der Simulation durch physikalische Prozesse wie zum Beispiel Teilchenzerfall entstehen.

Die  $\alpha$ -Teilchen werden 10 cm vor dem Target mit Impuls in z-Richtung und einer Energie von 27 MeV generiert. Die Energie ist gaußverteilt mit einem Sigma von 25 keV. Die Startposition bildet ein gleichverteilter Kreis in der xy-Ebene mit einem Durchmesser von 1.5 mm. Somit ist der  $\alpha$ -Strahl auf das Target gerichtet. Des Weiteren wurde in der PrimaryGenerator Klasse die im Experiment verwendete Alpha-Quelle erstellt.

Abbildung [7](#page-18-1) zeigt die visuelle Darstellung von Detektoraufbau und  $\alpha$ -Strahl auf ein Kohlenstofftarget.

<span id="page-18-1"></span>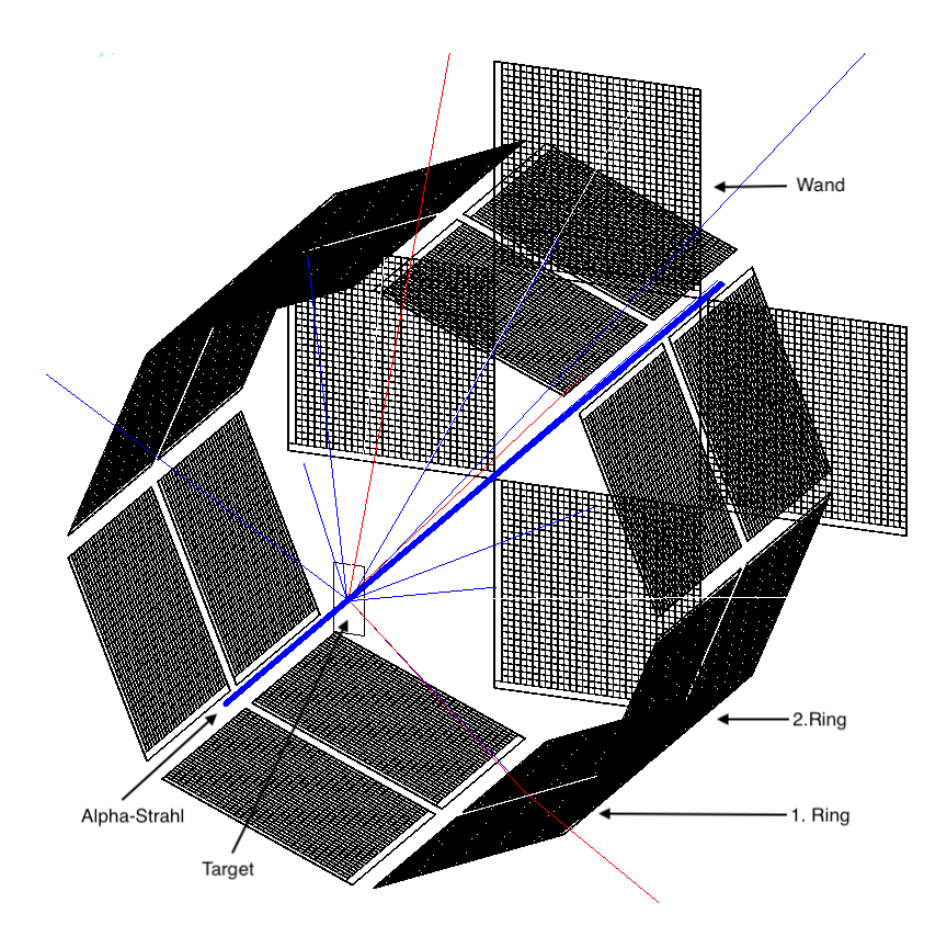

Abbildung 7: Detektoraufbau und  $\alpha$ -Strahl in der Simulation (Blau:  $\alpha$ -Teilchen; Rot: Protonen)

# <span id="page-19-0"></span>4 Simulierte physikalische Prozesse

Wesentlicher Bestandteil dieser Arbeit ist es, die physikalischen Prozesse in die Simulation zu implementieren. Die PHYSICSLIST muss alle notwendigen physikalischen Anforderungen an die Simulation erfüllen und soll die experimentellen Beschaffenheiten so gut wie möglich rekonstruieren. Jedoch wird darauf geachtet, nur notwendig viele physikalische Prozesse zu verwenden, um die Rechenzeit so gering wie möglich zu halten.

Geant4 verfügt daher schon über viele vorgefertigte PhysicsLists, die verschiedene physikalische Interaktionen in verschiedenen Energiebereichen berücksichtigen. Als Grundlage der für diese Simulation verwendeten PHYSICSLIST dient die QGSP\_BIC Liste von J. P. Wellisch, entworfen im Jahr 2002 und seitdem regelmäßig modifiziert [\[13\]](#page-53-2). In dieser liegt der Schwerpunkt auf elastischen und inelastischen hadronischen Prozessen.

Mehrere der dort enthaltenen physikalischen Prozesse wurden deaktiviert, da sie für die Simulation vom LYCCA-Experiment nicht relevant sind (z. B. Prozesse für hochenergetische Teilchen). Somit konnte die Recheneffizienz der Simulation verbessert und die Rechenzeit verkürzt werden. Andere Prozesse wurden individuell angepasst. Im Folgenden werden alle in der Simulation enthaltenen Prozesse beschrieben.

# <span id="page-19-1"></span>4.1 Standard Physiks

Zum Implementieren der grundlegenden physikalischen Prozesse wurde die Klasse der G4EmStandardPhysics verwendet. Darin enthalten sind die Prozesse für den Photoeffekt, die Compton-Streuung, die Rayleigh-Streuung, das Nuklear-Stopping und die Bremsstrahlumg. Sie bilden die Grundlage der physikalischen Wechselwirkungen in der Simulation.

Der wichtigste dort implementierte Prozess ist das Nuklear-Stopping für Ionen aus der Klasse G4ionIonisation. In diesem wird der Energieverlust von Teilchen beim Durchgang durch Materie simuliert. Dies ist grundlegend für den Energieverlust im Target, der Totschicht und dem DSSSD Detektor. Der Prozesses berechnet sich durch die ParticleDefinition und die in der aktuellen MATERIALDEFINITON gespeicherten Daten.

### <span id="page-20-0"></span>4.2 Elastische Streuung

Zur Erweiterung der Physik und zur Simulation der hier relevanten Eigenschaften wurde ein Prozess für die elastische Streuung implementiert. Die Grundlage dafür bildet die Klasse G4HadronElasticProcess mit dem Modell G4Hadron-Elastic. Dieses simuliert den elastischen Streuprozess von Protonen, Neutronen, Pionen, Kaonen und Alphateilchen. Der Prozess wird auf die  $\alpha$ -Streuung beschränkt und durch Biasing des Wirkungsquerschnitts hervorgehoben, um dadurch Rechenleistung einzusparen. Das Biasing ist eine implementierte Funktion, welche die Wirkungsquerschnitte des Prozesses mit einem Faktor multipliziert, um die Wahrscheinlichkeit für diesen zu erhöhen. Die verwendeten Daten für den Streuprozess werden aus der Glauber-Gribov Nucl-nucl Datenbank von Geant4 bezogen.

Im Modell G4HADRONELASTIC wird jeder  $\alpha$ -Streuprozess einzeln berechnet. Dabei werden erst die Energie und der Impuls im Center of Mass System berechnet und anschließend ins Laborsystem transformiert. Der Wirkungsquerschnitt wird nach Rutherford berechnet. Falls die Rückstoßenergie des Kerns an dem gestreut wird, groß genug ist, wird der Kern zu einem sekundären Partikel. Er erhält dann einen Impuls, somit eine kinetische Energie und wird aus dem Target herausgeschlagen.

Zur besseren Simulation der Streuung von  $\alpha$ -Teilchen an Kohlenstoff wurde speziell für diesen Prozess das Modell angepasst. Dazu wurden experimentelle Wirkungsquerschnittte für die <sup>12</sup>C( $\alpha$ , $\alpha'$ )-Reaktion aus dem Paper 'Scattering of 19-30 MeV Alpha Particles from <sup>12</sup>C' [\[14\]](#page-53-3) implementiert. Diese wurden aufgrund der ähnlichen Strahlenergie und dem großen Winkelbereich ausgewählt. Aus diesem Paper werden die Daten für eine Strahlenergie von 26.1 MeV verwendet (vgl. Abb. [8\)](#page-21-0).

Das Biasing des Prozesses um den Faktor 10000 macht den Prozess der elastischen Streuung sehr viel wahrscheinlicher. Der Faktor wurde gewählt, da er den Prozess in einem angemessenen Maß verstärkt und dabei jedoch nicht jeden anderen Prozess vollständig unterdrückt. Dadurch wird zwar Rechenleistung eingespart, aber es erhöht sich auch die Wahrscheinlichkeit der Doppel-/Mehrfachstreuung. Um dies wiederum zu unterdrücken wurde eine minimale Energie für den Prozess festgelegt. Es wurde eine Energie von 26.9 MeV gewählt. Diese liegt knapp unter der Energie, die der Alpha-Strahl nach Durchgang des Targets ohne Streuung maximal noch haben kann.

Die elastische Streuung wird für <sup>12</sup>C und für die weiteren Komponenten im Target simuliert. Das Resultat der elastischen Streuung ist in Abbildung [9](#page-21-0) in einem 2D-Histogramm dargestellt.

<span id="page-21-0"></span>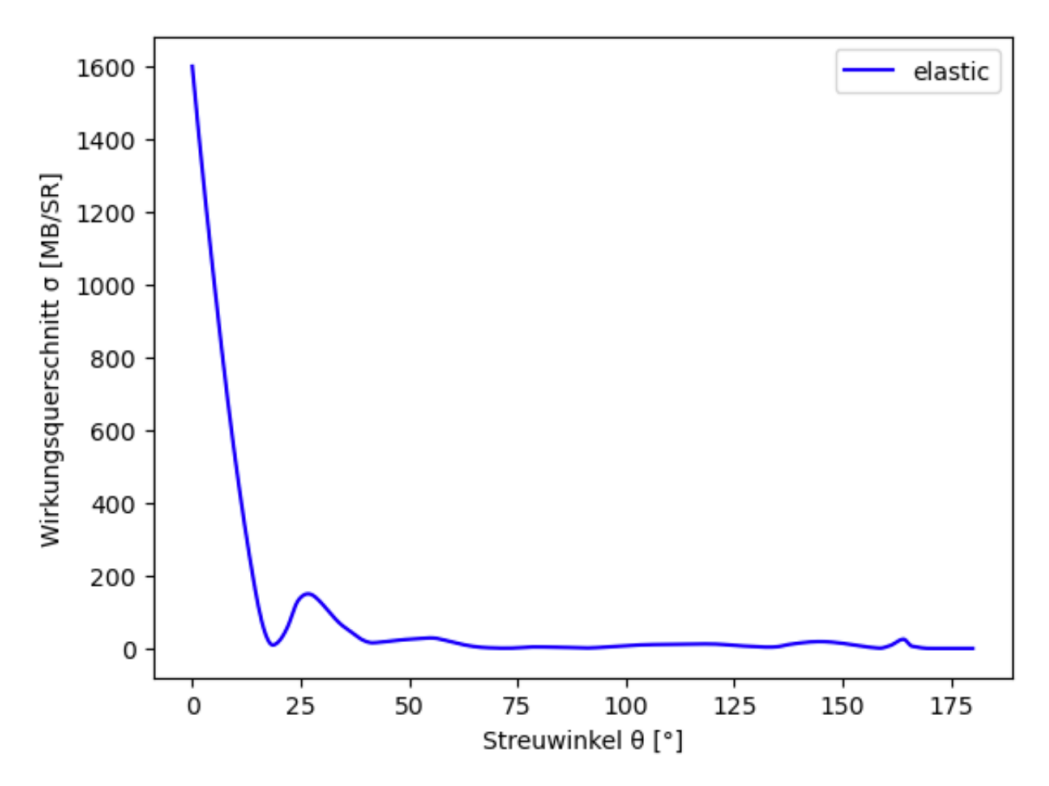

Abbildung 8: Implementierter elastischer Wirkungsquerschnitt in Abhängigkeit des Winkels, aufgenommen mit einer Strahlenergie von 26.1 MeV [\[14\]](#page-53-3)

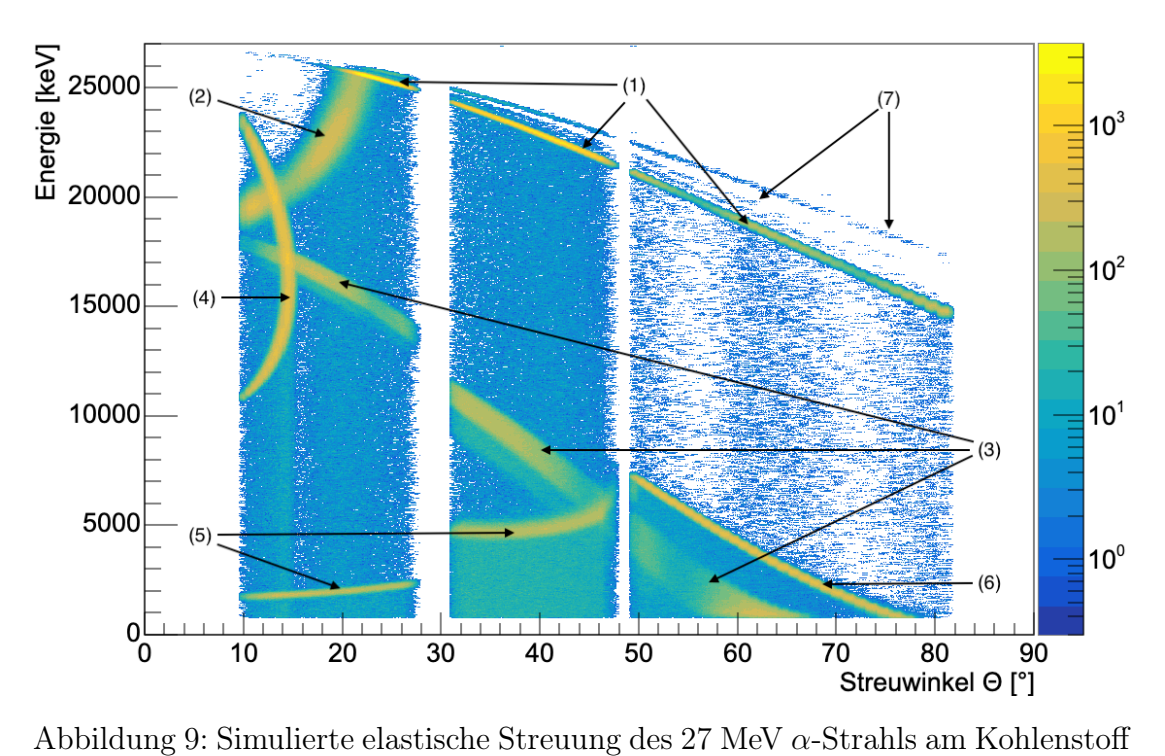

Target (Entries:  $18 \cdot 10^6$ )

Im Histogramm sind die vom simulierten Detektor detektierten Energien der Teilchen nach der Streuung dargestellt. Auf der x-Achse ist der Streuwinkel  $\Theta$  aufgetragen und auf der y-Achse die Energie der gestreuten Kerne. Bei Winkeln von 28-31 und von 48-50 Grad werden keine Teilchen detektiert, da dort die Übergänge von Detektorrückwand auf den ersten Detektorring und vom ersten auf den zweiten Detektorring liegen und kein aktives Detektormaterial vorhanden war (siehe Abb. [9\)](#page-21-0).

Die stark ausgeprägte Streulinie (1), die bei  $\sim$ 25000 keV und 20 Grad beginnt und dann bis auf  $\sim16000$  keV bei 80 Grad abflacht, ist die Kinematiklinie der elastisch gestreuten  $\alpha$ -Teilchen an <sup>12</sup>C. Für Winkel von 20 Grad bis 10 Grad fällt diese von 25000 keV auf 20000 keV ab (2). Dies liegt daran, dass die  $\alpha$ -Teilchen dort aufgrund der hohen Energie nicht gestoppt werden und nicht die gesamte kinetische Energie beim Durchdringen des Detektormaterials verlieren und somit nur ein Teil der Energie der  $\alpha$ -Teilchen detektiert wird (punch-though). Die unterschiedliche Intensität der Linie folgt dem implementierten Wirkungsquerschnitt. Die bei  $\sim$ 10 Grad und  $\sim$ 18000 keV beginnende und dann stark fallende Linie (3) besteht aus <sup>12</sup>C Kernen, die bei der elastischen Streuung genug Energie vom  $\alpha$ -Teilchen übertragen bekommen haben, um aus dem Target herausgelöst zu werden.

Die Sprünge der Linien (3) und (5) bei 30 Grad begründet sich durch die Totschicht der Si-Detektoren. Zwischen 10 und 30 Grad werden die Teilchen von den Rückwanddetektoren erfasst. Sie treffen somit fast senkrecht auf den Detektor. Zwischen 30 und 48 Grad werden die Teilchen vom ersten Detektorring erfasst und treffen somit unter einem spitzen Winkel auf den Detektor. Beim schrägen Durchqueren der Totschicht des DSSSDs wird mehr Energie verloren.

Bei den Linien (7) in Abbildung [9](#page-21-0) handelt es sich um die elastisch gestreuten  $\alpha$ -Teilchen an <sup>16</sup>O, <sup>13</sup>C und <sup>14</sup>C. Die Kinematiklinie (4) zwischen 10 und 15 Grad besteht aus gestreuten  $\alpha$ -Teilchen an Wasserstoff. Die bei dieser Streuung aus dem Target gelösten Protonen resultieren in der Linie (5) und (6) bei niedrigen Energien. Zwischen 10 und 50 Grad (5) ist die Energie der Protonen so groß, dass diese den Detektor durchschlagen. Daher wird nicht die gesamte Energie detektiert.

### <span id="page-23-0"></span>4.3 Inelastische Streuung

Die inelastische Streuung wurde mithilfe der G4HADRONINELASTICQBBC Klasse erstellt. Dies wurde 2009 von Ivanchenko [\[15\]](#page-53-4) entwickelt, um den inelastischen Prozess von Hadronen an Materie zu simulieren. Für die Energie von 27 MeV wurde anfangs versucht, diese mittels G4BinaryCascade Methode darzustellen. Das führte jedoch nicht zu dem erwarteten Resultat für die inelastische Alpha-Streuung an Kohlenstoff. Aufgrund dessen musste ein individuelles Modell programmiert werden, welches explizit die inelastische Streuung von <sup>12</sup>C in diesem Experiment simuliert. Als Grundlage dient das Modell der elastischen Streuung. Das Modell ist dem der inelstischen Streuung sehr ähnlich und wurde dahingehend angepasst.

Genau wie bei der elastischen Streuung wurde der Prozess auf die  $\alpha$ -Streuung beschränkt und durch den gleichen Bias-Faktor von 10000 hervorgehoben. Auch der Wirkungsquerschnitt wird, wie bei der elastischen Streuung für Kohlenstoff, im CMS System neu berechnet. Es wurden Anregungen der  $2^+_1,\,0^+_2,\,3^-_1$ und $2^+_2$ Zustände simuliert. Die Wirkungsquerschnitte der ersten drei Zustände werden aus dem Paper 'Elastic and Inelastic Scattering of Alpha Particles by Carbon' [\[16\]](#page-53-5) und die des 2<sup>+</sup> <sup>2</sup> Zustands dem Paper 'Candidate for the 2<sup>+</sup> excited Hoyle state at  $E_x \sim 10$  MeV in <sup>12</sup>C' [\[17\]](#page-53-6) entnommen. Die experimentellen Daten der Veröffentlichungen sind in der 'Experimental Nuclear Reaction Data' (EXFOR) [\[18\]](#page-53-7) Datenbank enthalten. Der Gesamtwirkungsquerschnitt der inelastischen Streuung ergibt sich aus der Summe aller Wirkungsquerschnitte. Die Wahrscheinlichkeiten für die Population einzelner Zustände unter dem gestreuten Winkel, ergibt sich aus den einzelnen Wirkungsquerschnitten der Zustände. Die Daten wurden mit dem CubicSplines-Package von Julia [\[19\]](#page-53-8) gefittet und anschließend in Geant4 implementiert. Diese sind in Abbildung [10](#page-24-0) graphisch dargestellt.

Die Berechnungen der inelastischen Streuparameter wurden mithilfe des Kalkulationsprogramms catKin durchgeführt [\[20\]](#page-53-9). Dieses berechnet aufgrund von Projektil, Strahlenergie, Target, Ejektil, Rückstoßpartikel und Anregungsenergie die Laborenergie, den Rückstoßwinkel und die Rückstoßenergie für Streuwinkel von 0 bis 180 Grad. Für die Anregungsenergie eines Zustands werden mit verschiedenen Strahlenergien die Laborenergie des Ejektil und der Rückstoßwinkel für die entsprechenden Streuwinkel im Laborsystem berechnet. Für jede Strahlenergie wird dann mithilfe des Juliapackage Polynomials [\[21\]](#page-53-10) ein Polynom zwanzigsten Grades an die Werte gefittet. Dann werden die Funktionen in das erstellte Modell für inelastische Streuung implementiert.

<span id="page-24-0"></span>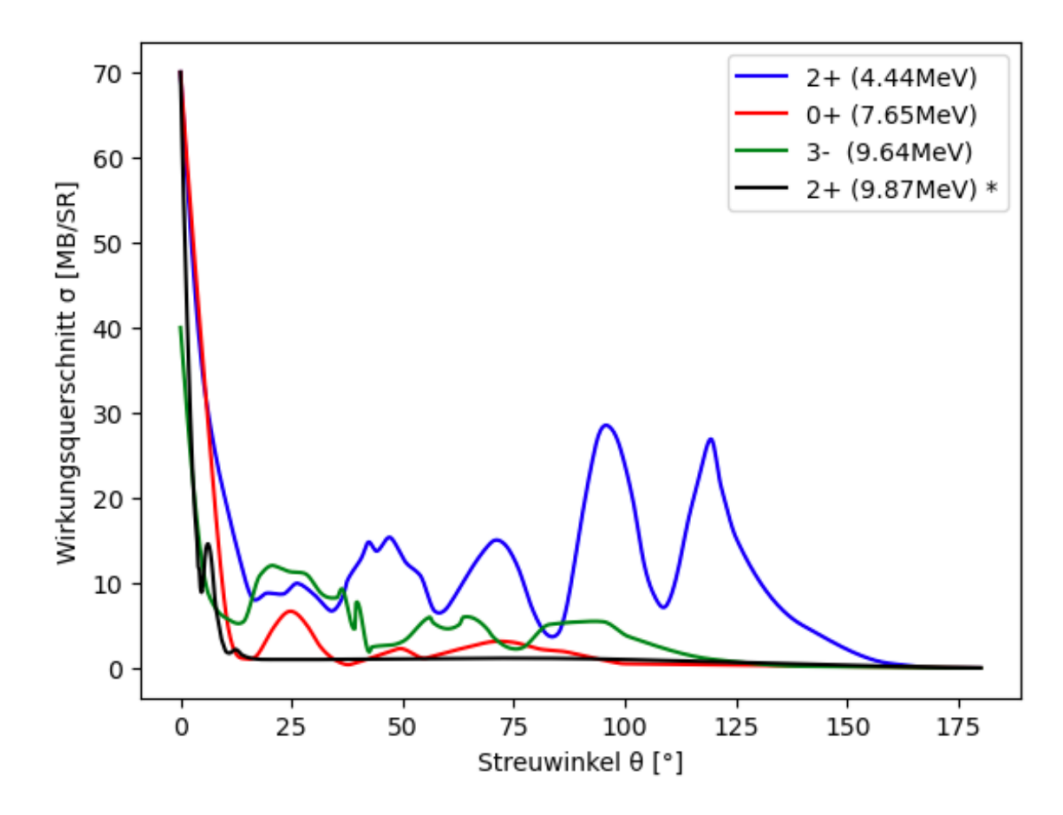

Abbildung 10: Die in der Monte-Carlo-Simulation verwendeten inelastischen Wirkungsquerschnitte in Abhängigkeit des Winkels, gemessen von T. Mikumo et al. mit einer Strahlenergie von 28.5 MeV [\[16\]](#page-53-5) (ausgenommen der mit \* markierte $2^{+}_{2}$ Zustand mit einer Strahlenergie von 386 MeV [\[17\]](#page-53-6))

Die Rückstoßenergie auf den Kern wird anschließend durch Energieerhaltung berechnet. Ist die Rückstoßenergie größer als die Rückstoßenergieschwelle, so wird das <sup>12</sup>C-Teilchen zum Sekundärteilchen des gestreuten Alpha-Teilchens. Das Sekundärteilchen erhält dann die berechnete Rückstoßenergie und den entsprechenden Impuls. Außerdem wird beim Definieren des Sekundärteilchens auch die PrimaryID gespeichert, sodass dieses auf das entsprechende Primärteilchen zurückgeführt werden kann. Bei der inelastischen Streuung wird der Kohlenstoffkern mit der entsprechenden Anregungsenergie angeregt. Die Anregungsenergien, deren Fehler und Linienbreite werden dem 'National Nuclear Data Center' (NNDC) [\[22\]](#page-54-0) entnommen und sind in Tabelle [2](#page-24-1) aufgelistet.

<span id="page-24-1"></span>Tabelle 2: Zustandsenergien der ersten vier angeregten Zustände von <sup>12</sup>C [\[22\]](#page-54-0)

| <b>Zustand</b> | Energie [keV] |
|----------------|---------------|
| $2^{+}_{1}$    | 4439.82 (21)  |
| $0^{+}_{2}$    | 7654.07 (19)  |
| $3^{-}_{1}$    | 9641(5)       |
| $2^{+}_{2}$    | 9870 (60)     |

Das Resultat der erstellten inelastischen Streuung von Alphateilchen an <sup>12</sup>C ist in Abbildung [11](#page-25-0) dargestellt. Aufgetragen ist die Anzahl der Teilchen in Abhängigkeit vom Streuwinkel und der entsprechenden Energie.

<span id="page-25-0"></span>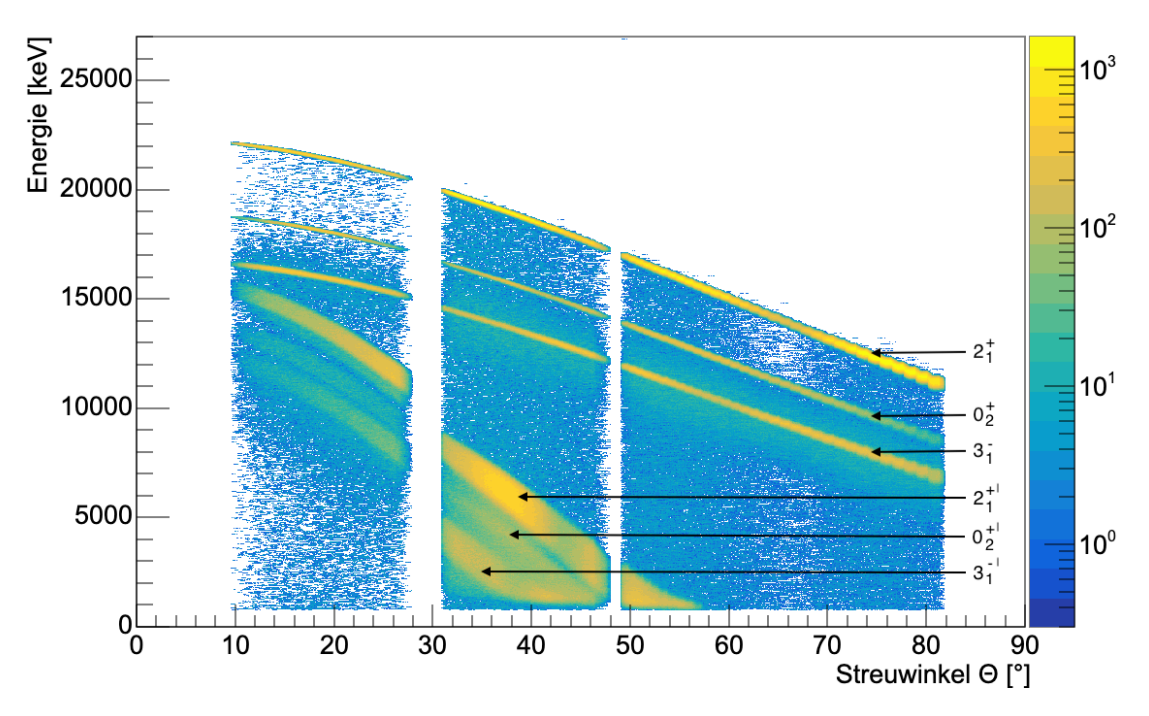

Abbildung 11: Simulierte inelastische Streuung des 27 MeV  $\alpha$ -Strahls am Kohlenstoff Target (Entries:  $20 \cdot 10^6$ )

Im Histogramm sind bei hohen Energien drei deutlich ausgeprägte Linien zu erkennen, die bei zunehmenden Winkeln leicht an Energie verlieren. Das sind die Linien er inelastisch an $^{12}\mathrm{C}$ gestreuten $\alpha\text{-}$ Teilchen. Die obere Linie bildet den  $2^+_1$ Zustand ab, darunter liegt die des  $0<sub>2</sub><sup>+</sup>$  Zustands und die dritte Linie wiederum zeigt den  $3^{-}_{1}$  Zustand. Die Linie des $2^{+}_{2}$  Zustands lässt sich nicht erkennen, da der Zustand eine große Breite besitzt und nur mit einer sehr geringen Wahrscheinlichkeit ausgewählt wird. Die bei 10000 und 15000 keV beginnenden Linien  $(2^+_1)$ ,  $0^{+}_{1}$ ',  $3^{-}_{1}$ '), die dann zu höheren Winkeln hin stark abnehmen, sind die gestreuten, angeregten <sup>12</sup>C Kerne. Der Zerfall dieser Kerne ist in dieser Abbildung noch nicht simuliert.

### <span id="page-26-0"></span>4.4 Zerfall angeregter Kerne

Der letzte physikalische Prozess der implementiert wurde, ist der Zerfall von angeregten Kernen, im Speziellen der Zerfall von angeregten <sup>12</sup>C Kernen. Dazu wurde die im Geant4 vorgefertigte Klasse G4RadioactiveDecayPhysics mit dem Modell G4RadioactiveDecay verwendet. Diese wurde 2017 von D. H. Wright (SLAC) [\[23\]](#page-54-1) entwickelt und behandelt die radioaktiven Zerfallsprozesse von  $\alpha$ -,  $\beta^+$ -,  $\beta^-$ -,  $\gamma$ -Zerfällen und Elektroneneinfang von Kernen mit Massen  $A > 4$ . Die erforderlichen Halbwertszeiten und Zerfallsschemata werden aus der abgeleiteten G4RadioactiveDecay-Datenbank abgerufen, welche auf der 'Evaluated Nuclear Structure Data File' (ENSDF) [\[24\]](#page-54-2) Datenbank basiert.

Das Zerfallsmodell erstellt für alle implementierten, angeregten <sup>12</sup>C Zustände einen Gamma-Zerfall in den Grundzustand. Dies ist jedoch nur der Zerfallsprozess für den angeregten  $2^+_1$  Zustand. Ab dem Hoyle State liegt die Energie des <sup>[12](#page-26-1)</sup>C oberhalb der Ruheenergie von  ${}^8Be + \alpha$  und von  $3\alpha$  wie in Abbildung 12 dargestellt.

<span id="page-26-1"></span>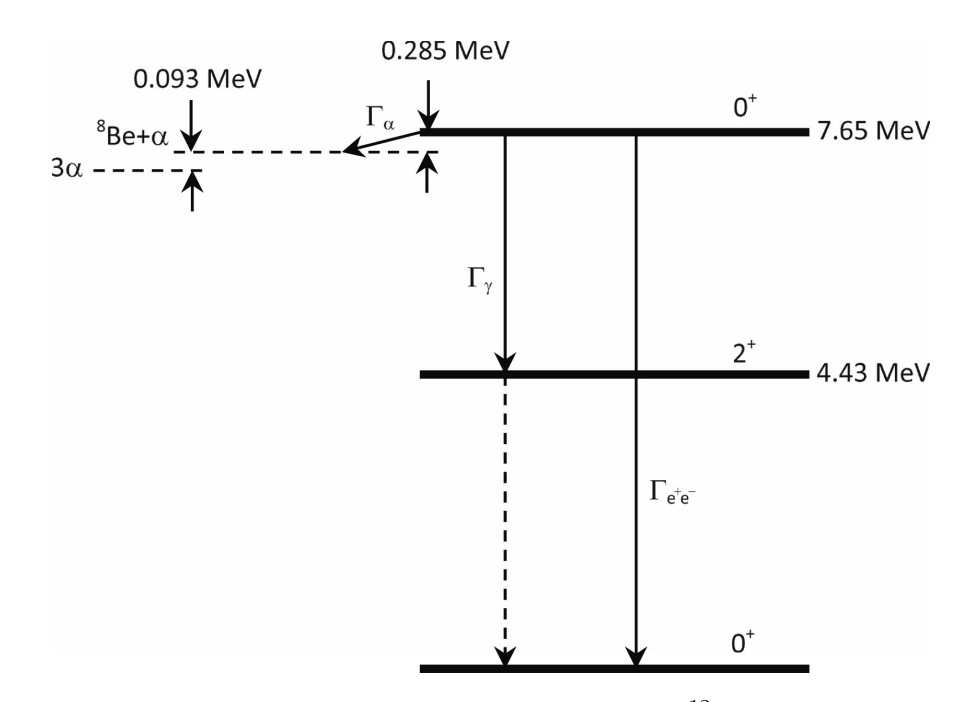

Abbildung 12: Die ersten zwei Anregungszustände von <sup>12</sup>C mit Q-Werten für den  $8Be + \alpha$  und  $3\alpha$  Zerfall [\[5\]](#page-52-4).

Dadurch kann der angeregte Kohlenstoff in  ${}^{8}Be + \alpha$  oder 3 $\alpha$  zerfallen. Dieser Zerfallsprozess hat eine viel kürzere Halbwertszeit als der Gamma-Zerfall und ist somit der dominante Prozess. Dieser Zerfall wird durch das G4RADIOACTIVEDECAY Modell nicht simuliert und wurde daher im Rahmen dieser Arbeit erstellt. Dabei unterscheidet man zwischen 4 unterschiedlichen Zerfallskanälen.

#### Sequentieller Zerfall (SD)

Beim sequentiellen Zerfall spaltet sich der angeregte <sup>12</sup>C Kern in ein <sup>8</sup>Be Kern und ein  $\alpha$ -Teilchen. Der Zerfall wird im Schwerpunktsystem berechnet und anschließend in das Laborsystem transformiert. Im Center of Mass System entfernen sich <sup>8</sup>Be Kern und  $\alpha$ -Teilchen genau entgegengesetzt. Dabei besitzt das  $\alpha$ -Teilchen zwei Drittel der zur Verfügung stehenden kinetischen Energie und der <sup>8</sup>Be Kern ein Drittel der Energie. Somit bleiben die Energieerhaltung und die Impulserhaltung bestehen. Die gesamte kinetische Energie im Center of Mass System ergibt sich aus der Differenz der Ruheenergie vom angeregten <sup>12</sup>C Kern und der Ruheenergie von  ${}^8Be + \alpha$ .

<span id="page-27-0"></span>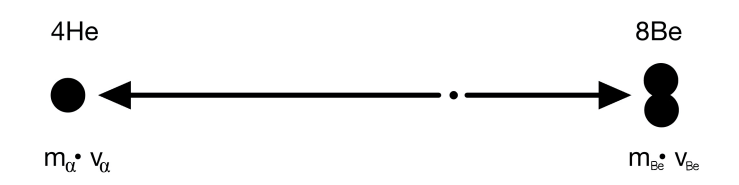

Abbildung 13: Sequenzieller Zerfall (SD)

Für die Bewegungsrichtung des  $\alpha$ -Teilchen wird im Center of Mass System ein beliebiger Vektor im Raum gewählt. Der Richtungsvektor für das <sup>8</sup>Be ergibt sich dann aus der Umkehrung von diesem Vektor. Das  $\alpha$ -Teilchen und der <sup>8</sup>Be Kern werden in der Simulation als Sekundärteilchen des <sup>12</sup>C Kerns deklariert und mit der berechneten Richtung und Energie ausgestattet. Zuletzt werden die beiden Sekundärteilchen mit der Energie und Richtung aus dem Center of Mass System in das Laborsystem transformiert und der <sup>12</sup>C Kern wird gelöscht. Der <sup>8</sup>Be Kern zerfällt anschließend in zwei  $\alpha$ -Teilchen. Dieser Prozess ist im G4RadioactiveDecay Modell enthalten und musste nicht extra implementiert werden.

#### Direkter Zerfall mit gleichen Energien (DDE)

Beim direkten Zerfall entstehen aus dem angeregten <sup>12</sup>C Kern direkt drei  $\alpha$ -Teilchen. Ein Fall der dabei auftreten kann ist der, bei dem die drei  $\alpha$ -Teilchen im Center of Mass System exakt unter einem Winkel von 120 Grad auseinander fliegen. Aufgrund der Impulserhaltung müssen demnach alle drei  $\alpha$ -Teilchen die gleiche Energie besitzen. Die Gesamtenergie ergibt sich beim direkten Zerfall aus der Differenz der Ruheenergie vom angeregten <sup>12</sup>C Kern und der Ruheenergie von drei  $\alpha$ -Teilchen, also dem Q-Wert der Reaktion.

Um den Zerfall zu implementieren wird zuerst ein zufälliger Raumvektor  $\vec{v}_1$  für das erste  $\alpha$ -Teilchen erstellt. Dann wird ein Normalvektor  $\vec{n}$  zu diesem bestimmt.

<span id="page-28-0"></span>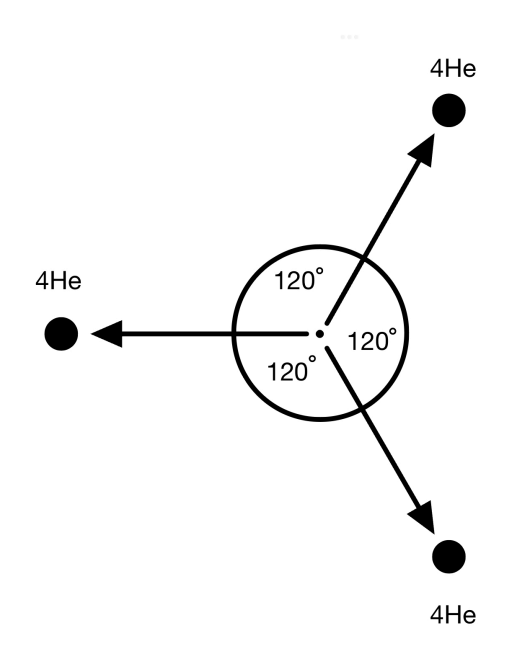

Abbildung 14: Direkter Zerfall mit gleichen Energien (DDE)

Dieser wird mit einem beliebigen Winkel um den Vektor  $\vec{v}_1$  rotiert, um eine zufällige Ebene zu wählen. Anschließend wird der Vektor  $\vec{v}_1$  mit 120 Grad um  $\vec{n}$  rotiert. Man erhält den Vektor  $\vec{v}_2$ . Dann wird dieser nochmal um 120 Grad rotiert um den Vektor  $\vec{v}_3$  zu erhalten. Die  $\alpha$ -Teilchen müssen noch als Sekundärteilchen mit Energie und Richtungsvektor deklariert und ins Laborsystem transformiert werden. Der <sup>12</sup>C Kern wird danach wieder gelöscht.

#### Direkter Zerfall in einer Linie (DDL)

Beim linearen, direkten Zerfall zerfallen die drei  $\alpha$ -Teilchen im Schwerpunktsystem kollinear. Dies ist nur möglich wenn eines der  $\alpha$ -Teilchen keine kinetische Energie besitzt, während die beiden anderen genau in entgegengesetzter Richtung, mit jeweils der Hälfte der zur Verfügung stehenden kinetischen Energie auseinander fliegen. Dieser Prozess wurde ähnlich wie der des sequenziellen Zerfalls implementiert. Hier sind es zwei  $\alpha$ -Teilchen die sich entgegengesetzt mit jeweils der Hälfte der Gesamtenergie voneinander entfernen. Ein  $\alpha$ -Teilchen bleibt im Zentrum zurück.

<span id="page-28-1"></span>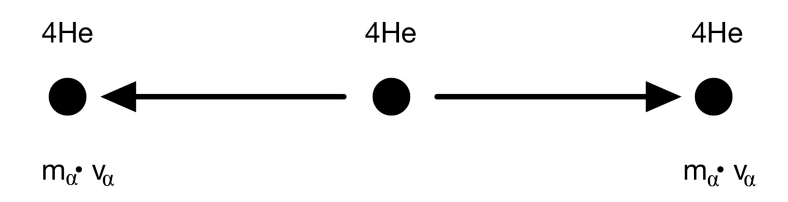

Abbildung 15: Direkter Zerfall in einer Linie (DDL)

#### Direkter Zerfall in beliebige Richtungen (DD $\Theta$ )

Der direkte Zerfall in beliebige Richtungen, unter Beibehaltung der Impuls- und Energieerhaltung ist der komplexeste Prozess. In diesem Fall müssen die beliebigen Energien so gewählt werden, dass die Impulserhaltung durch das Wählen der entsprechenden Richtungen noch gewährleistet ist. Dazu müssen zwei  $\alpha$ -Teilchen mindestens die Energie von einem Sechstel der Gesamtenergie besitzen und dürfen maximal die Hälfte der Gesamtenergie besitzen. Dem dritten  $\alpha$ -Teilchen wird dann die übrig gebliebene Energie zugewiesen. Der eine Grenzfall, dass zwei  $\alpha$ -Teilchen ein Sechstel der Energie besitzen und das dritte  $\alpha$ -Teilchen die übrigen zwei Drittel der Energie besitzt, entspricht dem des sequenziellen Zerfalls. Der andere Grenzfall, dass zwei  $\alpha$ -Teilchen jeweils die Hälfte der Energie besitzen und das dritte  $\alpha$ -Teilchen keine kinetische Energie besitzt, entspricht dem des linearen Zerfall.

<span id="page-29-0"></span>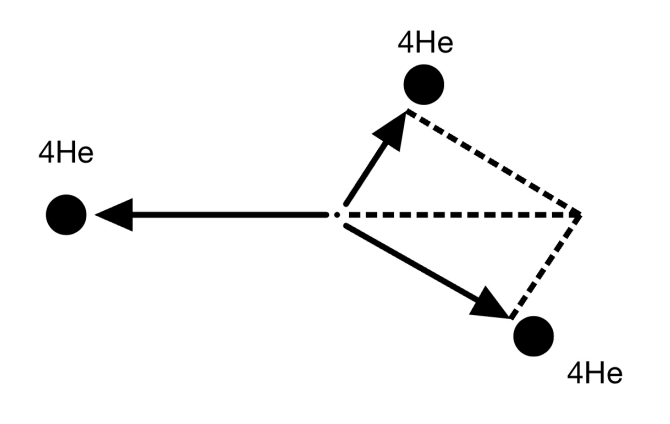

 $m \cdot v_1 + m \cdot v_2 + m \cdot v_3 = 0$ 

Abbildung 16: Direkter Zerfall in beliebige Richtungen (DD $\Theta$ )

Aus den gewählten kinetischen Energien werden die Geschwindigkeiten berechnet. Dann müssen die Geschwindigkeitsvektoren so zueinander stehen, dass die Impulserhaltung bestehen bleibt. Dazu richtet man den ersten Geschwindigkeitsvektor zufällig aus und bestimmt eine zufällige Ebene in der dieser liegt. Dann können die Winkel zu den anderen beiden Vektoren bestimmt werden. Da die beiden Vektoren in Summe den negativen ersten Vektor ergeben müssen, können die Winkel mithilfe des Kosinussatzes bestimmt werden. So erhält man die Richtungen und Energien aller drei  $\alpha$ -Teilchen. Zuletzt wird wieder ins Laborsystem transformiert und der <sup>12</sup>C Kern gelöscht.

Dies sind die Zerfallskanäle, durch die der angeregte <sup>12</sup>C Kern mit einer Anregungsenergie, die mindestens dem des  $0^{+}_{2}$  -Zustands entspricht, zerfallen kann. Die Wahrscheinlichkeiten für die verschiedenen Zerfallskanäle wurden dem Paper <span id="page-30-1"></span>'New Measurement of the Direct  $3\alpha$  Decay from the <sup>12</sup>C Hoyle State' [\[25\]](#page-54-3) entnommen. Die dort bestimmten Wahrscheinlichkeiten sind:

Tabelle 3: Zerfallswahrscheinlichkeiten [\[25\]](#page-54-3)

|            | Zerfallskanal   Wahrscheinlichkeit |  |
|------------|------------------------------------|--|
| $DD\Theta$ | $\leq$ 0.047 $\%$                  |  |
| DDE.       | $< 0.026\%$                        |  |
| DDL        | $< 0.004\%$                        |  |
| SD         | $> 99.923$ %                       |  |

In der Simulation wird also mit den entsprechenden Wahrscheinlichkeiten ein Zerfallskanal für jeden angeregten <sup>12</sup>C Kern gewählt, und der entsprechende Zerfall wird simuliert. Abbildung [17](#page-30-0) stellt den simulierten Zerfall für den inelastisch gestreuten <sup>12</sup>C Kern in den Hoyle State im Energie gegen Winkel Histogramm da.

<span id="page-30-0"></span>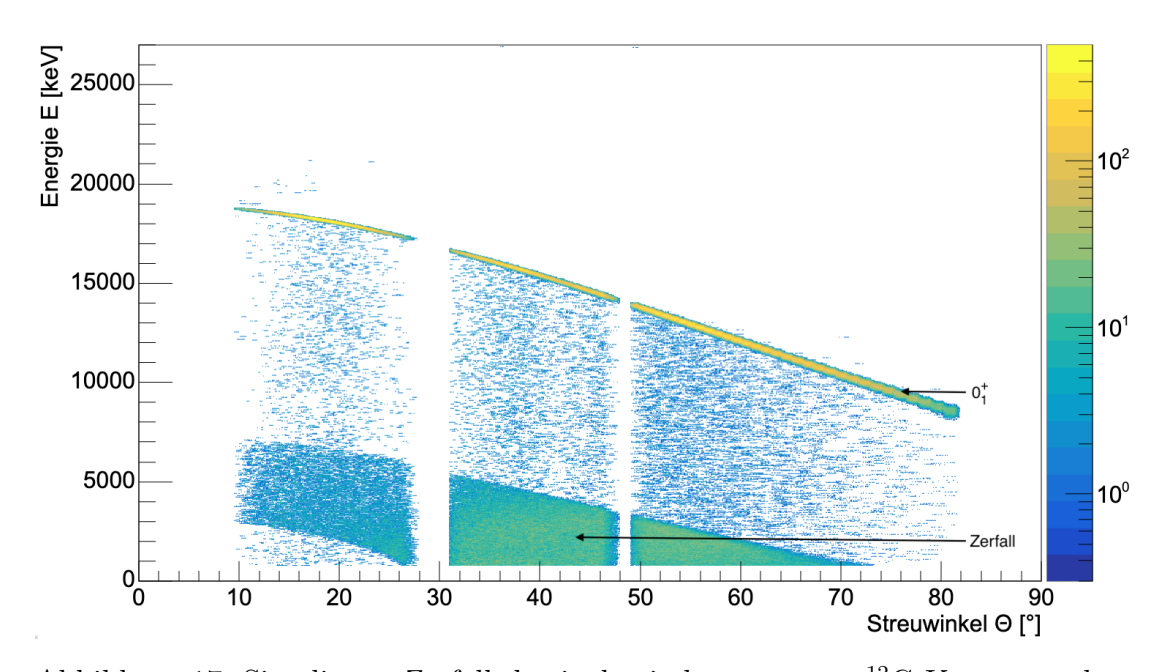

Abbildung 17: Simulierter Zerfall des inelastisch gestreuten <sup>12</sup>C Kerns aus dem Hoyle State, bei einem 27 MeV  $\alpha$ -Strahl gerichtet auf ein Kohlenstoff Target (Entries: 2 *·* 10<sup>6</sup>)

Bei der Linie, beginnend bei 19000 keV handelt es sich um die inelastisch gestreuten  $\alpha$ -Teilchen des Hoyle State. Die gestreuten <sup>12</sup>C Kerne im Hoyle State zerfallen und die detektierten  $\alpha$ -Teilchen aus diesem Zerfall bilden die dargestellte Anhäufung von Teilchen bei niedrigen Energien.

# <span id="page-31-0"></span>5 Vergleich von Simulation und Experiment

Im Folgenden wird die Simulation mit dem Experiment verglichen. Dafür wurde zum einen das Experiment zur Kalibrierung durch die Tripel-Alpha-Quelle und zum anderen die Streuung des 27 MeV  $\alpha$ -Strahls am <sup>12</sup>C Target simuliert. Durch den Vergleich von gemessenen mit simulierten Spektren und Histogrammen ist eine Validierung der Simulation möglich.

## <span id="page-31-1"></span>5.1 Simulation der Tripel-Alpha-Quelle

Die Simulation der Tripel-Alpha-Quelle wurde bereits in der Bachelorarbeit 'Monte-Carlo-Simulation der ortsempfindlichen LYCCA Si-Detektoren' von N. Königstein [\[9\]](#page-52-8) im Detail durchgeführt. Da in dieser Arbeit jedoch andere PhysikLists zur Anwendung kamen, wurde die Simulation der Tripel-Alpha-Quelle erneut durchgeführt, um konsistente vergleichbare Ergebnisse zu erhalten.

Dazu wurde die Simulation mit der im Experiment verwendeten Tripel-Alpha-Quelle, im oben beschriebenen Aufbau, mit 10<sup>9</sup> generierten Events durchgeführt. Die Alpha-Quelle setzt sich dabei wie folgt zusammen:

| Element     | Energie [keV] | Intensität $ \% $ |  |
|-------------|---------------|-------------------|--|
| $^{239}Pu$  | 5156.59       | 70.77             |  |
|             | 5144.3        | 17.11             |  |
|             | 5105.5        | 11.94             |  |
|             | 5076          | 0.078             |  |
| $^{241}$ Am | 5485.56       | 84.8              |  |
|             | 5442.8        | 13.1              |  |
|             | 5388          | 1.66              |  |
|             | 5544.5        | 0.37              |  |
| 244         | 5804.77       | 76.9              |  |
|             | 5762.64       | 23.1              |  |

<span id="page-31-2"></span>Tabelle 4: Energien und Intensitäten der Tripel-Alpha-Quelle

Zum Vergleich sind in Abbildung [18](#page-32-0) die Energiespektren der Tripel-Alpha-Quelle von Simulation und Experiment gegenübergestellt. Bei den Energiespektren handelt es sich um ein einzelnes Pixel aus der Detektorwand (Modul 25 B 0 F 47). Uber die einzelnen  $\alpha$ -Peaks wurde jeweils ein einfacher Gauß-Fit (Rot), ein Gauß-Fit mit Tail (Blau) und ein doppelter Gauß-Fit mit Tail (Grün) gelegt.

<span id="page-32-0"></span>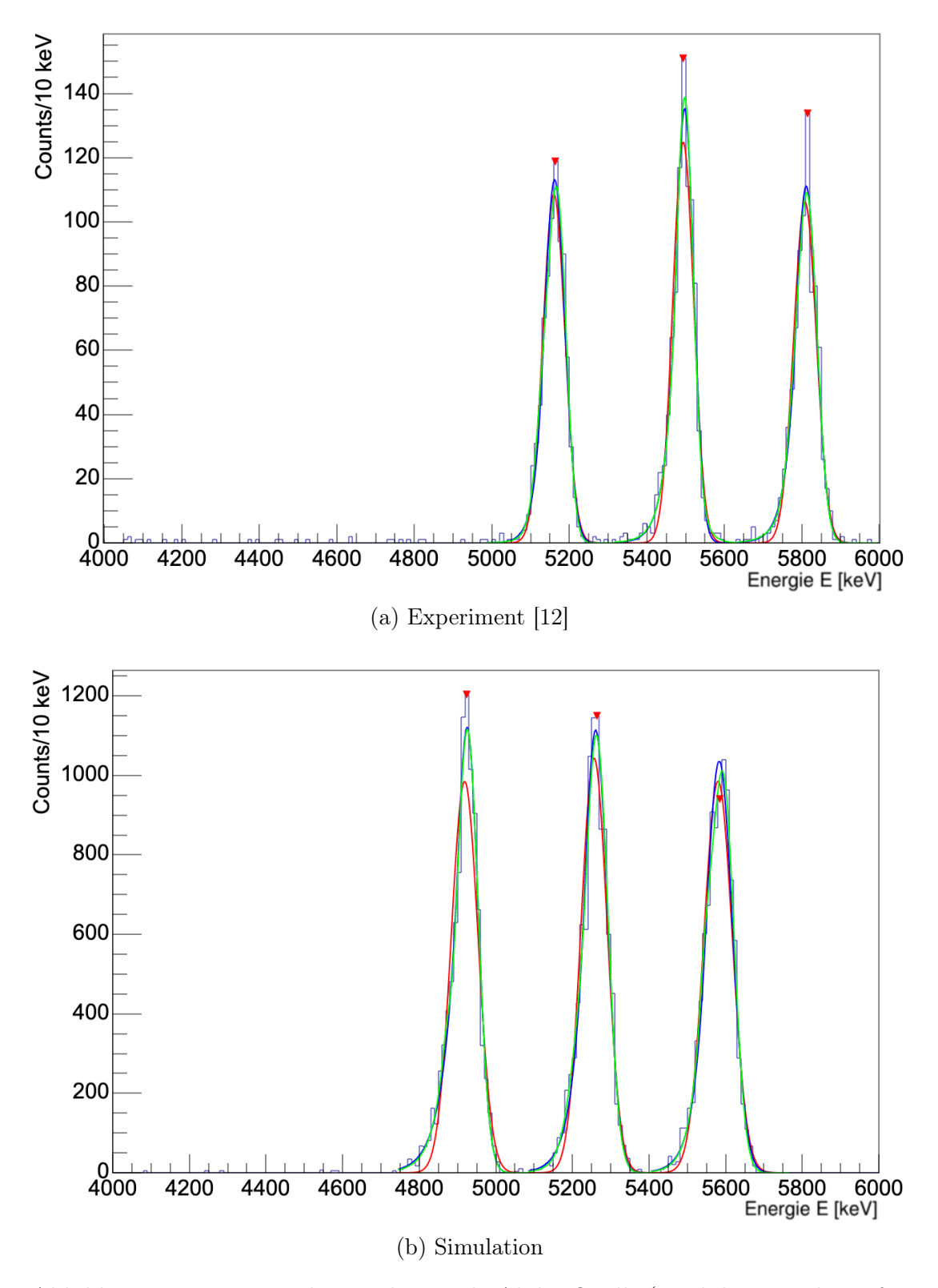

Abbildung 18: Energiespektrum der Triple-Alpha-Quelle (Modul 25, Rückstreifen 0, Vorderstreifen 47); Gauß-Fit (Rot), Gauß-Fit mit Tail (Blau) und doppelter Gauß-Fit mit Tail (Grün)

Der erste Vergleich der Peaks zeigt, dass diese in Form und Breite gut übereinstimmen. Jedoch wird sofort deutlich, dass die Peaks in der Energie verschoben sind. Dies hat den Grund, dass die experimentellen Daten aus einer Kalibration (Stand: 11.2019) stammen, wohingegen die simulierten Werte nicht kalibriert sind und somit die Energieverluste aus der Quelle und der Totschicht beinhalten. Daher lassen sich die Peakpositionen nicht miteinander vergleichen. Zum qualitativen Vergleich wurde ein doppelter Gauß-Fit mit Tail verwendet, da sich ein Peak aus mindestens zwei signifikanten Energien zusammensetzt und durch den Tail die Asymmetrie der Gaußverteilungen durch Energieverluste dargestellt wird. Beispiele für diese Energieverluste sind Verluste in der Totschicht, unvollständige Energiedepositionen oder Entstehung von  $\delta$ -Elektronen. In Tabelle [5](#page-33-0) sind der Mittelwert der Gauß-Peaks (Mean), der Abstand der beiden Peaks ( $\Delta$ Mean), der Volumenanteil (Volume Ratio), die Standardabweichung (Sigma) sowie der Tail der Paeks aufgelistet. Die mit (\*) markierten Spalten sind die Ergebnisse aus der Arbeit von N. Königstein [\[9\]](#page-52-8).

|                     | <b>Erste Gaußfunktion</b> |      |        | Zweite Gaußfunktion |      |        |
|---------------------|---------------------------|------|--------|---------------------|------|--------|
|                     | Sim                       | Exp  | $Sim*$ | Sim                 | Exp  | $Sim*$ |
| $^{239}\mathrm{Pu}$ |                           |      |        |                     |      |        |
| Mean [keV]          | 4926                      | 5172 | 5008   | 4868                | 5143 | 4974   |
| $\Delta$ Mean [keV] | 58                        | 29   | 34     |                     |      |        |
| Volume Ratio $[\%]$ | 93.8                      | 68.6 | 70.3   | 6.2                 | 31.4 | 29.7   |
| Sigma               | 27.8                      | 22.2 | 26.6   | 15.0                | 23.1 | 42.9   |
| Tail                | 30.5                      | 21.3 | 29.1   | 6.0                 | 76.7 | 75.2   |
| $^{241}\mathrm{Am}$ |                           |      |        |                     |      |        |
| Mean [keV]          | 5264                      | 5498 | 5344   | 5216                | 5490 | 5315   |
| $\Delta$ Mean [keV] | 48                        | 8    | 29     |                     |      |        |
| Volume Ratio $[\%]$ | 90,8                      | 81.8 | 76.8   | 9.2                 | 18.2 | 23.2   |
| Sigma               | 28.8                      | 21.4 | 27.1   | 28.2                | 44.2 | 44.5   |
| Tail                | 29.7                      | 22.3 | 24.4   | 68.1                | 56.4 | 90.0   |
| $\mathrm{^{244}Cm}$ |                           |      |        |                     |      |        |
| Mean [keV]          | 5593                      | 5818 | 5669   | 5546                | 5769 | 5621   |
| $\Delta$ Mean [keV] | 47                        | 49   | 48     |                     |      |        |
| Volume Ratio $[\%]$ | 83.9                      | 73.7 | 69.3   | 16.1                | 26.3 | 30.7   |
| Sigma               | 28.9                      | 24.7 | 27.0   | 17.8                | 22.8 | 33.6   |
| Tail                | 33.9                      | 20.2 | 78.4   | 11.8                | 83.2 | 48.1   |

<span id="page-33-0"></span>Tabelle 5: Vergleich der gefitteten Gaußfunktionen der Spektren aus Modul 25 B 0 F 47

Im Vergleich der Fitparameter zeigt sich, dass die Ergebnisse von Simulation und Experiment für den ersten Gauß-Fit eine gute Übereinstimmung aufweisen. Beim zweiten Gauß-Fit sind jedoch größere Abweichungen von Experiment und Simulation festzustellen. Besonders der Tail des zweiten Gauß-Fits der <sup>239</sup>Pu-Quelle und der <sup>244</sup>Cm-Quelle unterscheiden sich stark. Dabei weißt die Simulation einen viel geringeren Tail auf. Außerdem ist eine starke Abweichung des Volume Ratio von Experiment und Simulation festzustellen. Dies macht deutlich, dass die Simulation nicht alle Energieverluste reproduziert.

Im Vergleich mit den simulierten Ergebnissen von N. Königstein fällt auf, dass sich die Ergebnisse insgesamt geringfügig verschlechtert haben.

### <span id="page-34-0"></span>5.2 Messung mit Kohlenstoff Target

Um die Simulation und das Experiment zu vergleichen, wurde die Simulation mit 10<sup>9</sup> generierten Events durchgeführt. Dadurch werden mehr als 94 *·* 10<sup>6</sup> Teilchen in der Simulation detektiert. Im Experiment wurden mehr als 33 *·* 10<sup>9</sup> Teilchen detektiert. Beim Vergleichen ist demnach immer zu beachten, dass in den Histogrammen des Experiments etwa das 400-fache mehr an Statistik enthalten ist. Außerdem ist zu berücksichtigen, dass die experimentellen Daten geeicht sind. Dadurch ist zu erwarten, dass die Kinematiklinien nicht exakt übereinstimmen.

#### <span id="page-34-1"></span>5.2.1 Vollständige Histogramme

Der direkte Vergleich der beiden Histogramme in Abbildung [19](#page-36-0) zeigt, dass die Simulation die Strukturen der experimentellen Ergebnisse qualitativ sehr gut wiedergeben kann. Die Grundstrukturen und die markantesten Kinematiklinien wurden erfolgreich simuliert. Die Positionen aller Linien, sowie die Breite und die Intensitäten der Linien wurden gut rekonstruiert. Zusätzlich simuliert Geant4 auch die Streuung an Detektorelementen oder auch an der noch enthaltenen Luft. Dadurch verliert das  $\alpha$ -Teilchen Energie und es kommen die detektierten statistischen Ereignisse zwischen den Linien zustande.

Unterschiede sind jedoch noch besonders bei niedrigen Energien festzustellen. Auch viele eher schwach ausgeprägte Kinematiklinien sind in der Simulation nicht enthalten.

Zum besseren Vergleich sind in den Histogrammen die theoretisch berechneten Kinematiklinien eingefügt. Die theoretischen Linien wurden mithilfe des Kalkulationsprogramm Lise++ ermittelt. In Abbildung [20](#page-37-0) sind die Histogramme im Vergleich dargestellt.

Die roten Linien stellen die Zustände  $0^+_1$ ,  $2^+_1$ ,  $0^+_2$ ,  $3^-_1$  und  $2^+_2$  von <sup>12</sup>C nach der  $\alpha$ -Streuung an <sup>12</sup>C dar. Hier lag in der Simulation der Fokus, sodass diese sehr gut reproduziert werden konnten. In den experimentellen Daten sind ebenfalls Kinematiklinien von <sup>13</sup>C (Grün) und <sup>14</sup>C (Blau) zu erkennen, da diese auch zu einem geringen Teil im Target enthalten sind. Die elastische Streuung an <sup>13</sup>C und <sup>14</sup>C ist in der Simulation ebenfalls enthalten, jedoch aufgrund der niedrigen Statistik nur schwach zu erkennen. Die inelastische Streuung an diesen Kernen wurde jedoch nicht realisiert. Im Target befinden sich auch Ansammlungen von Wasser, wodurch Kinematiklinien von Wasserstoff und Sauerstoff auftreten. Die Streuung an Wasserstoff (Schwarz) ist in beiden Histogrammen deutlich zu erkennen. Bei der Streuung der  $\alpha$ -Teilchen an Sauerstoff (Gelb) wurde ebenfalls nur die elastische Streuung in der Simulation erstellt. Außerdem sind die Linien von Silizium (Hellblau) und Magnesium (Lila), die im Experiment identifiziert wurden nicht simuliert.

Allgemein fällt auf, dass die theoretischen Linien beim Experiment meist gut mit den gemessenen Linien übereinstimmen, wohingegen sie in der Simulation meist über den Kinematiklinien liegen. Der Grund dafür ist die Kalibrierung der experimentellen Daten. Bei der Eichung der experimentellen Energien wird versucht, die Energieverluste im Target sowie in der Totschicht zu korrigieren, um die ursprüngliche Energie der Teilchen zu bestimmen. In der Simulation werden diese Effekte berücksichtigt. Besonders bei großen Streuwinkeln ist der Energieverlust der Totschicht deutlich zu sehen.

Im Histogramm der Simulation sind zudem die Linien der gestreuten <sup>12</sup>C Kerne, die nicht in drei  $\alpha$ -Teilchen zerfallen mit gestrichelten Linien dargestellt. Dabei ist bei den gestreuten <sup>12</sup>C Kernen der Einfluss der Detektortotschicht deutlich zu sehen, da die simulierten Linien klar unter den theoretischen Linien liegen. Des Weiteren ist der Einfluss der Totschicht beim Liniensprung von 28 auf 30 Grad zu erkennen. Beim Streuwinkel von 28 Grad trifft das Teilen die Detektorwand und somit auch unter einem Winkel von 28 Grad auf den Detektor. Dadurch beträgt die effektive Totschicht an dieser Stelle das 1.13 fache der eigentlichen Dicke. Bei einem Streuwinkel von 31 Grad trifft das Teilchen jedoch den ersten Detektorring. Damit trifft das Teilchen unter einem Winkel von 59 Grad den Detektor. Die effektive Totschicht beträgt dabei das 1.94 fache der eigentlichen Totschichtdicke wodurch der Sprung in der Linie zustande kommt.

<span id="page-36-0"></span>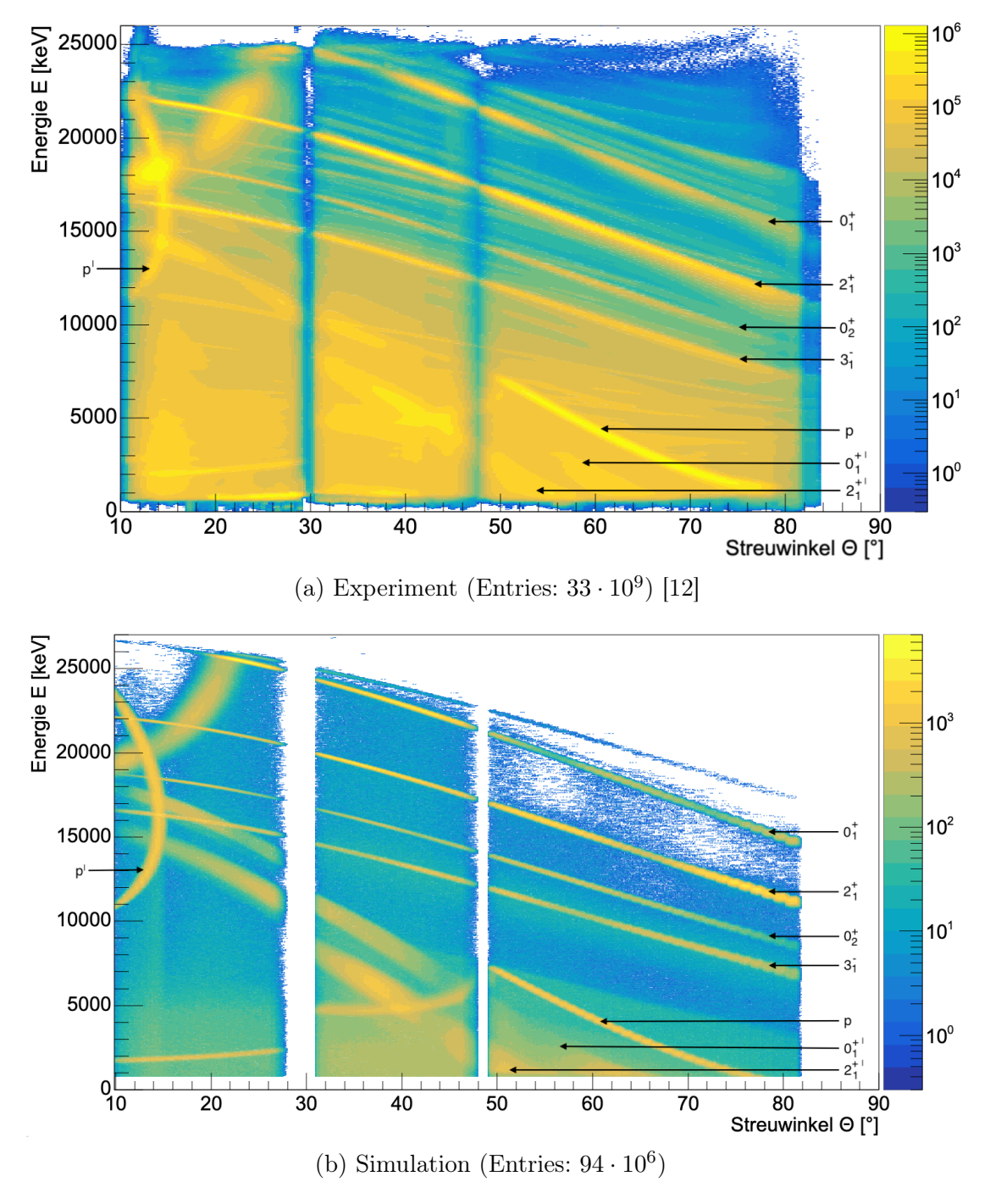

Abbildung 19: 27 MeV  $\alpha$ -Strahl auf <sup>12</sup>C Target

<span id="page-37-0"></span>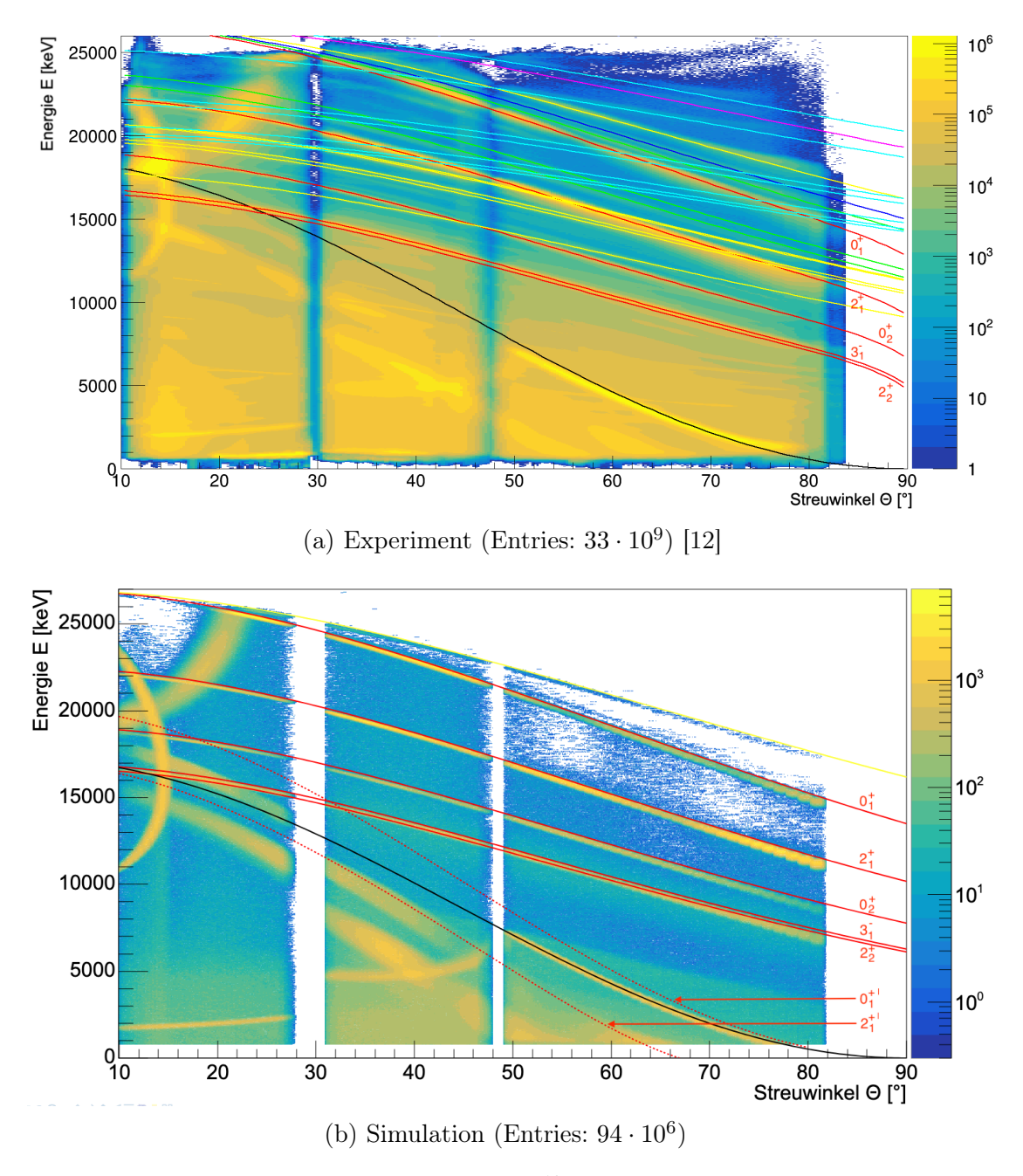

Abbildung 20: 27 MeV  $\alpha$ -Strahl auf <sup>12</sup>C Target mit Zustandslinien

#### <span id="page-38-0"></span>5.2.2 Spektren

Zum Vergleich der Peakpositionen, -breiten und -intensitäten wurden drei verschiedene Spektren verwendet. Diese stellen die gemessenen Ereignisse im Winkelbereich von 12-13 Grad, 35-36 Grad und von 60-61 Grad dar.

#### Spektren bei 12 Grad

In Abbildung [21](#page-39-0) sind die detektierten Teilchen unter einem Winkel von 12-13 Grad des Experiments und der Simulation aufgetragen. Beide Spektren weisen die gleichen Peaks auf. Die Positionen der Peaks stimmen sehr gut überein. Sie sind erwartungsgemäß aufgrund der Kalibration der experimentellen Daten gering gegeneinander verschoben. Die Peaks unterscheiden sich jedoch teilweise stark in ihren Intensitäten. Ein Grund dafür liegt in dem kleinen Winkel. Dort kommen wir an die Grenzen der Detektoren. Im Experiment sind in diesem Winkelbereich Schutzbleche verbaut, die nicht simuliert wurden (vgl. Abb. [5b\)](#page-12-1).

Außerdem wird in den Spektren deutlich, dass die Simulation bei niedrigen Energien bis 10000 keV im Vergleich zum Experiment kaum Teilchen detektiert.

Zum qualitativen Vergleich wurden der Peak von den an Wasserstoff gestreuten  $\alpha$ -Teilchen (p'), der Peak von <sup>12</sup>C Kernen aus der inelastischen  $2^+_1$  Streuung ( $2^+_1$ ') und der Peak von  $\alpha$ -Teilchen aus der inelastischen  $3<sub>1</sub>^-$  Streuung  $(3<sub>1</sub>^-)$  mit einer Gauß-Funktion gefittet. Die Ergebnisse dieser Fits sind in Tabelle [6](#page-38-1) aufgetragen. Die dort aufgeführten Fehler sind die der Fits. Im Anschluss an diese Arbeit werden diese um das Energie-Straggling und die Energieauflösung der Detektoren ergänzt.

Die Standardabweichungen (Sigma) des Peaks der Wasserstoffstreuung weichen stark voneinander ab. Die anderen beiden Gauß-Fits zeigen aber schon eine gute Übereinstimmung.

|                        |      | Mean [keV]        | Sigma [keV]     |
|------------------------|------|-------------------|-----------------|
| Gauß-Fit $p'$          | Exp. | $12475.1 \pm 0.2$ | $409.3 \pm 0.2$ |
|                        | Sim. | $12310.7 \pm 0.6$ | $353.2 \pm 0.5$ |
| Gauß-Fit $2^{+\prime}$ | Exp. | $14654.3 \pm 0.2$ | $405.5 \pm 0.2$ |
|                        | Sim. | $15035.4 \pm 2.0$ | $372.6 \pm 2.0$ |
| Gauß-Fit $31^-$        | Exp. | $16559.7 \pm 0.1$ | $67.9 \pm 0.1$  |
|                        | Sim. | $16459.5 \pm 0.3$ | $63.8 \pm 0.3$  |

<span id="page-38-1"></span>Tabelle 6: Daten der Gauß-Fits aus den 12 Grad Spektren

<span id="page-39-0"></span>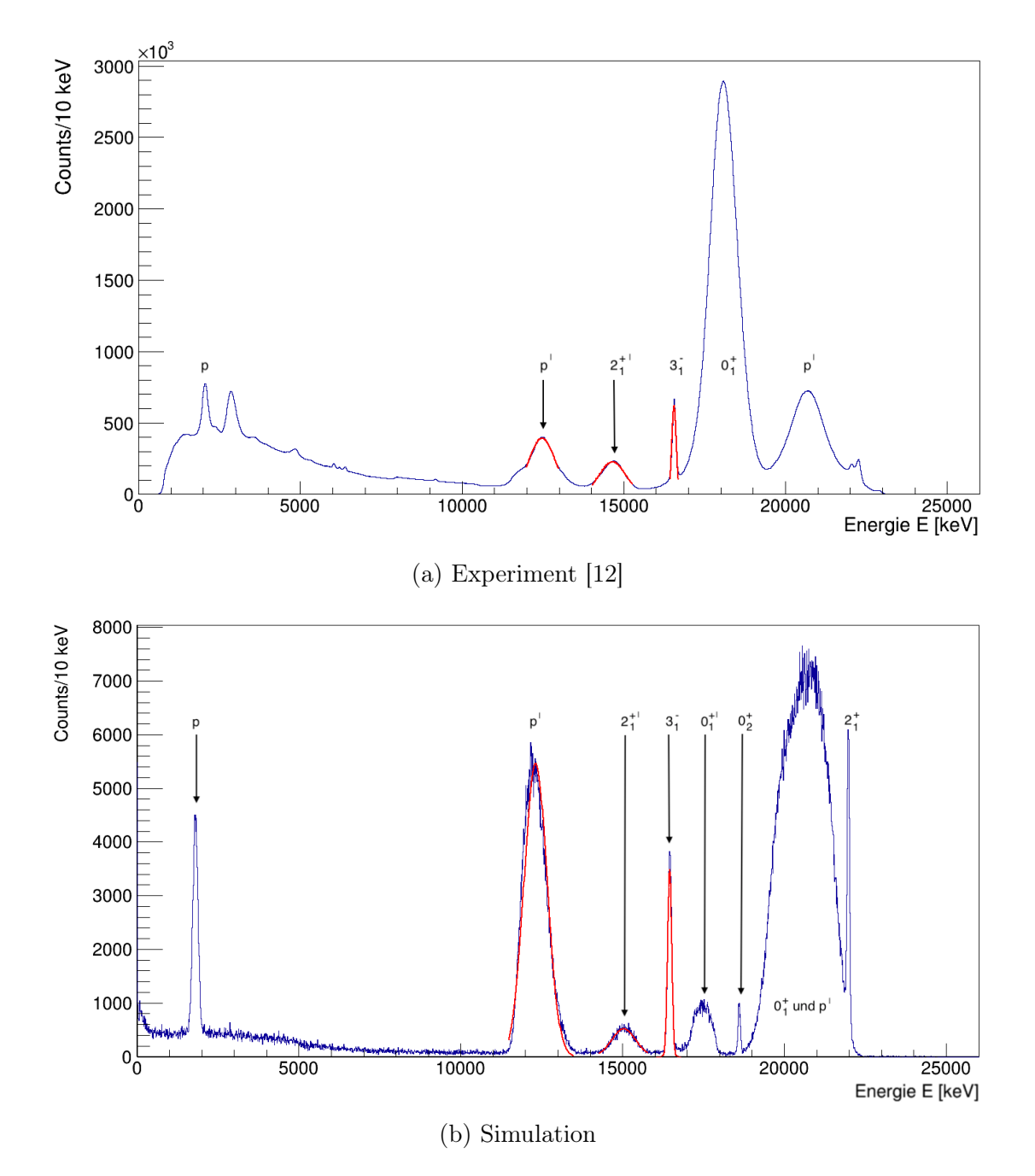

Abbildung 21: Spektren der gemessenen Ereignisse im Winkelbereich von 12-13 Grad

#### Spektren bei 35 Grad

Bei den Spektren im Bereich von 35 Grad (Abbildung [22\)](#page-41-0) weisen die Simulation und das Experiment eine bessere Übereinstimmung auf. Sowohl die Positionen, als auch die Breiten vieler Peaks stimmen überein. Dies verdeutlicht auch ein Vergleich der Fitparameter der einzelnen Peaks in Tabelle [7.](#page-40-0) Beim Vergleich der Daten fällt auf, dass die Peaks der Simulation im Vergleich zum Experiment alle eine kleinere Standardabweichung (Sigma) besitzen. Ein Grund dafür ist, dass die Simulation Effekte wie zum Beispiel Rauschen der Elektronik, Temperatureffekte und alle anderen systematischen Fehlerquellen nicht berücksichtigt.

Ein großer Unterschied liegt aber in der Intensität der elastischen Streuung  $(0<sub>1</sub><sup>+</sup>)$ . Diese ist im Experiment viel geringer als in der Simulation. Auch die Intensität des Peaks der inelastischen  $0^+_2$  Streuung unterscheidet sich deutlich. Die Intensitäten der Linien in der Simulation entstehen aus den in Kapitel 4.2 und 4.3 beschriebenen implementierten Wirkungsquerschnitten. Durch eine Analyse der Wirkungsquerschnitte des Experiments könnten diese in die Simulation implementiert werden. Dadurch wäre eine bessere Übereinstimmung von Simulation und Experiment möglich.

|                        |      | Mean [keV]        | Sigma   keV     |
|------------------------|------|-------------------|-----------------|
| Gauß-Fit $p$           | Exp. | $4796.1 \pm 0.2$  | $506.1 \pm 0.3$ |
|                        | Sim. | $4707.2 + 0.7$    | $282.7 + 0.8$   |
| Gauß-Fit $2^{+\prime}$ | Exp. | $6869.9 \pm 0.2$  | $612.2 + 0.4$   |
|                        | Sim. | $6741.8 \pm 0.8$  | $573.8 \pm 0.7$ |
| Gauß-Fit $0^{+\prime}$ | Exp. | $9352.6 \pm 0.1$  | $407.8 \pm 0.2$ |
|                        | Sim. | $9608.8 \pm 0.9$  | $455.0 \pm 0.9$ |
| Gauß-Fit $31^-$        | Exp. | $14199.9 \pm 0.1$ | $93.9 \pm 0.1$  |
|                        | Sim. | $14008.3 \pm 0.5$ | $91.6 \pm 0.5$  |
| Gauß-Fit $0^+_2$       | Exp. | $16248.9 \pm 0.1$ | $78.5 \pm 0.1$  |
|                        | Sim. | $16072.0 \pm 0.4$ | $67.1 \pm 0.4$  |
| Gauß-Fit $2^+_1$       | Exp. | $19470.7 \pm 0.1$ | $80.4 \pm 0.1$  |
|                        | Sim. | $19311.6 \pm 0.2$ | $62.2 \pm 0.1$  |
|                        |      |                   |                 |

<span id="page-40-0"></span>Tabelle 7: Daten der Gauß-Fits aus den 35 Grad Spektren

<span id="page-41-0"></span>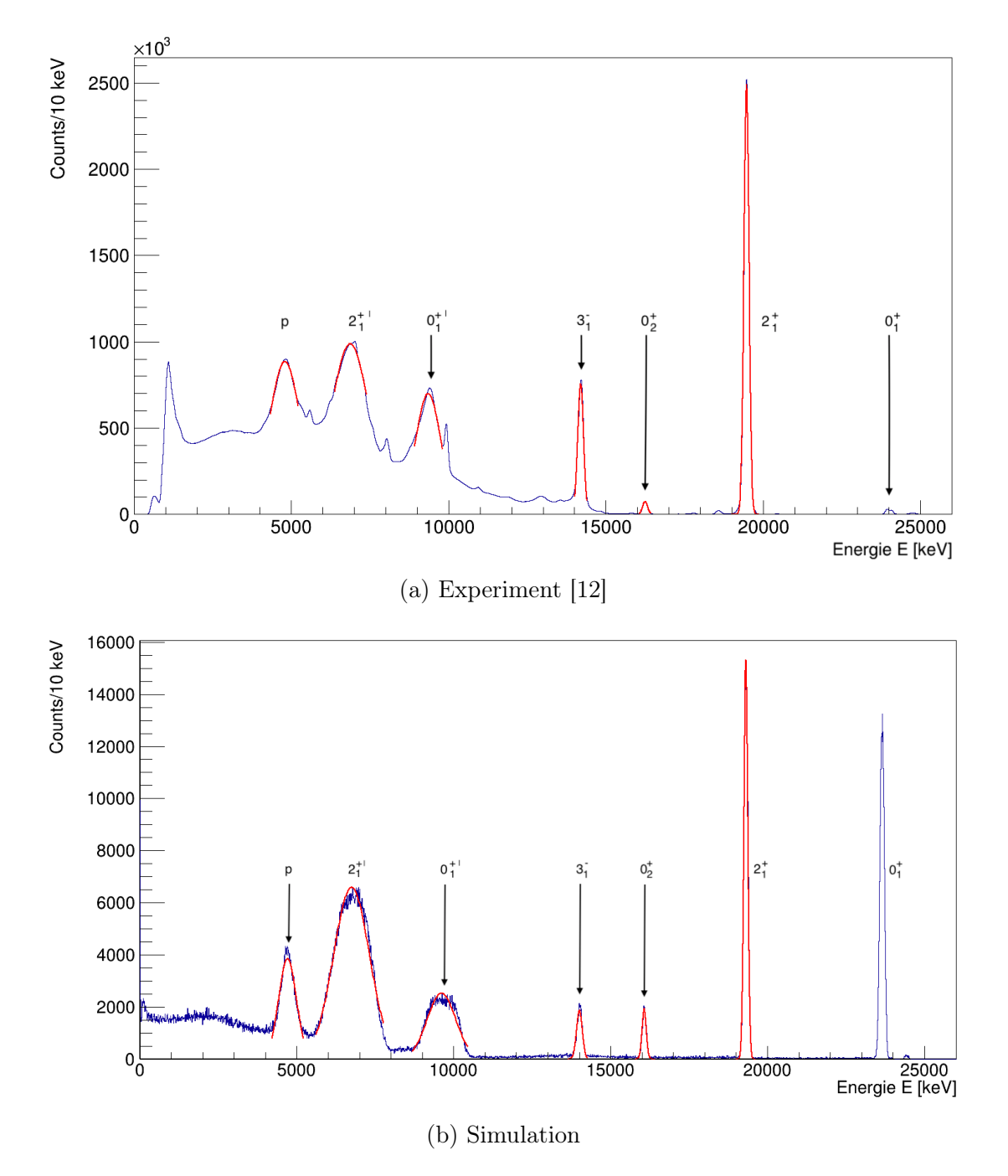

Abbildung 22: Spektren der gemessenen Ereignisse im Winkelbereich von 35-36 Grad

#### Spektren bei 60 Grad

Abschließend wird noch ein Vergleich der Spektren der gemessenen Ereignisse im Winkelbereich von 60-61 Grad gezogen, dargestellt in Abbildung [23.](#page-43-0) Auch diese Spektren zeigen eine gute Übereinstimmung. Sowohl die Positionen als auch die Formen der Peaks gleichen sich gut. Die Abweichungen der Positionen der Peaks lassen sich, wie schon bei der Simulation der Tripple-Alpha-Quelle (Kapitel 5.1), auf die Kalibrierung der experimentellen Daten zurückführen.

Wie schon zuvor diskutiert weisen hier die Peaks der Simulation alle eine geringere Breite auf (vgl. Tabelle [8\)](#page-42-0). Auch bei den Verhältnissen der Intensitäten sind wieder Unterschiede zu sehen. Hier ist eine Berechnung der Wirkungsquerschnitte, sowie eine Berechnung der Targetzusammensetzung gefordert.

|                  |      | Mean [keV]        | Sigma [keV]     |
|------------------|------|-------------------|-----------------|
| Gaus-Fit $p$     | Exp. | $4268.7 \pm 0.1$  | $194.5 \pm 0.1$ |
|                  | Sim. | $4131.5 + 0.3$    | $135.3 \pm 0.3$ |
| Gaus-Fit $31^-$  | Exp. | $10270.7 \pm 0.1$ | $148.9 \pm 0.2$ |
|                  | Sim. | $10131.2 \pm 0.6$ | $116.7 \pm 0.6$ |
| Gaus-Fit $0^+_2$ | Exp. | $12140.6 + 0.1$   | $120.6 + 0.12$  |
|                  | Sim. | $12004.8 \pm 0.4$ | $92.1 \pm 0.3$  |
| Gaus-Fit $2^+_1$ | Exp. | $15060.7 \pm 0.1$ | $123.7 \pm 0.1$ |
|                  | Sim. | $14951.7 \pm 0.3$ | $93.3 \pm 0.2$  |
| Gaus-Fit $0^+_1$ | Exp. | $18991.4 \pm 0.1$ | $133.2 \pm 0.2$ |
|                  | Sim. | $18897.8 \pm 0.5$ | $97.4 + 0.4$    |

<span id="page-42-0"></span>Tabelle 8: Daten der Gauß-Fits aus den 60 Grad Spektren

<span id="page-43-0"></span>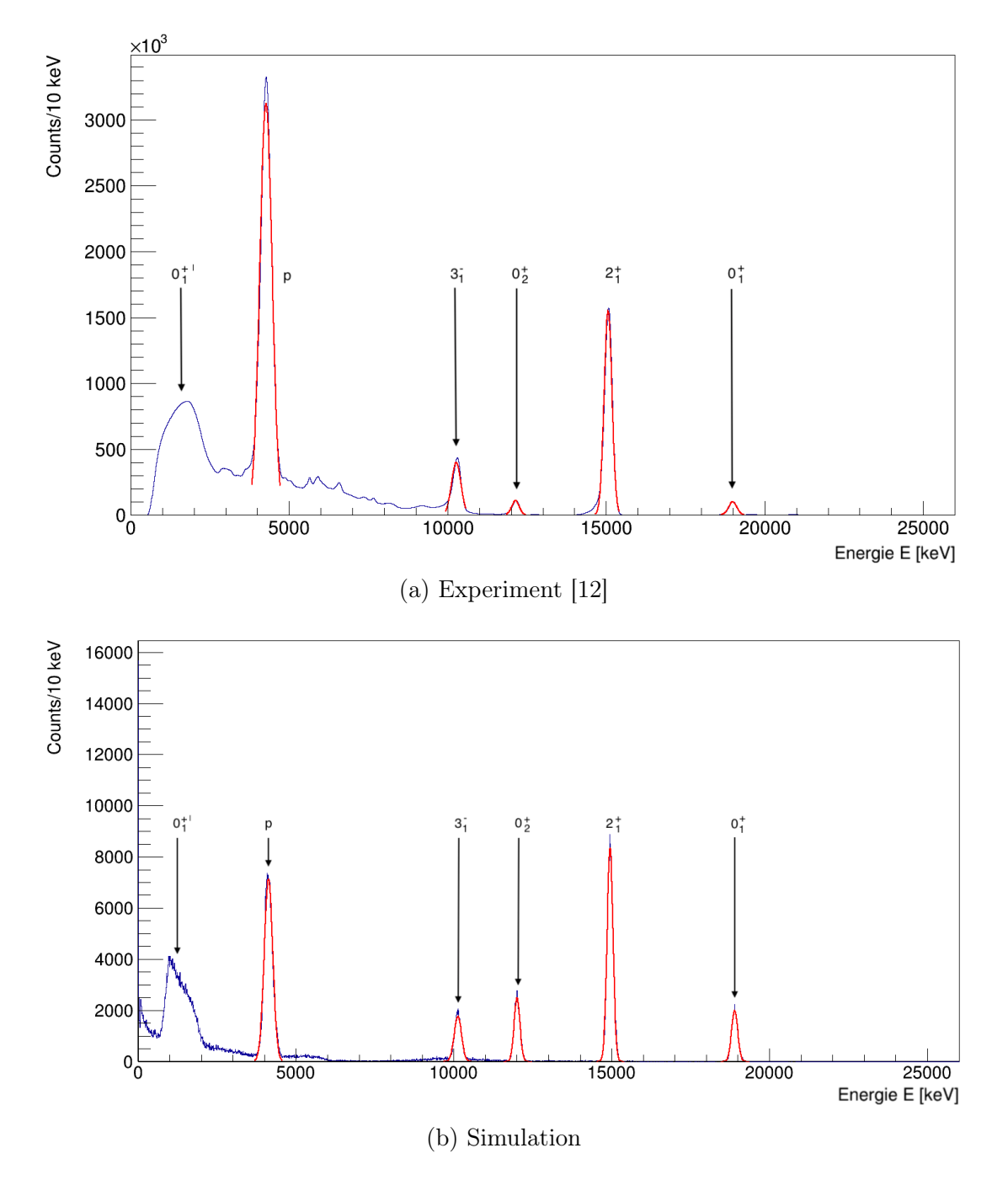

Abbildung 23: Spektren der gemessenen Ereignisse im Winkelbereich von 60-61 Grad

# <span id="page-44-0"></span>6 Simulation der Zerfallskanäle des Hoyle State

Wie in Kapitel 4.4 beschrieben, wurden die verschiedenen Zerfälle von angeregtem <sup>12</sup>C erstellt. Die Simulation macht es möglich, jeden Zerfallskanal einzeln zu simulieren und zu betrachten. Dazu wurde die Simulation so eingestellt, dass sie sich auf die inelastische Streuung des Hoyle State beschränkt und den entsprechenden Zerfallskanal darstellt. In der folgenden Abbildung [24](#page-44-1) wurde jeder Zerfallskanal in der Simulation einmal zu 100 % populiert.

<span id="page-44-1"></span>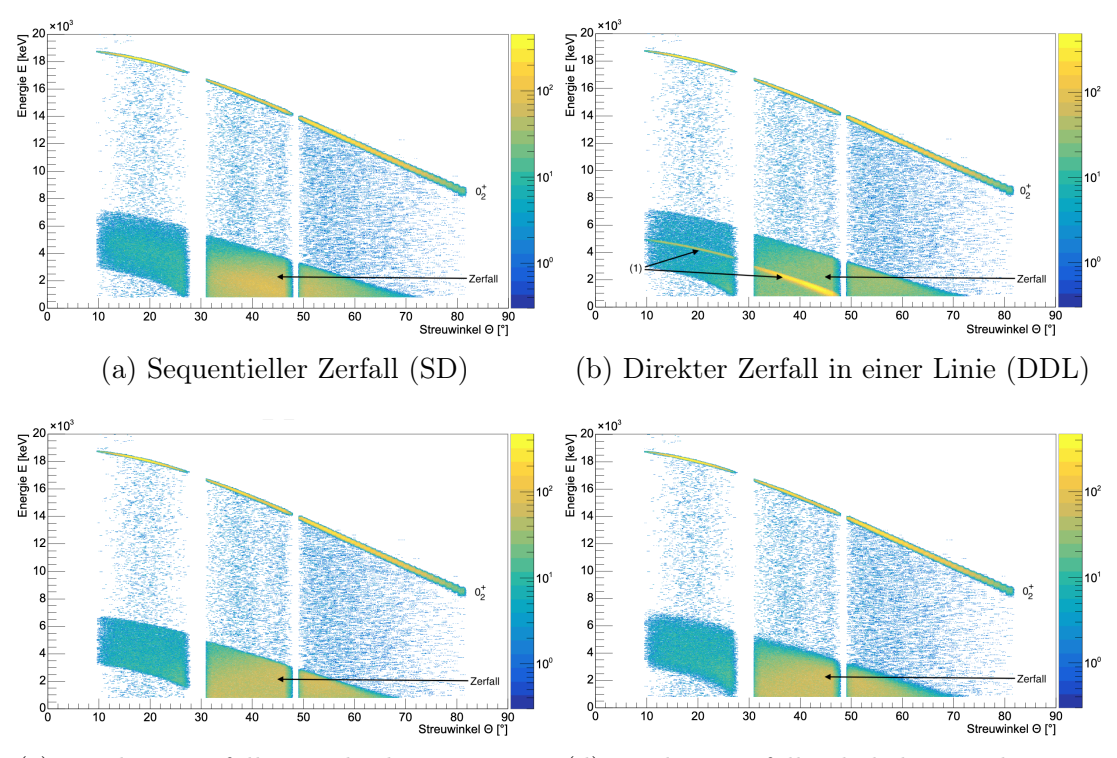

(c) Direkter Zerfall mit gleichen Energien (d) Direkter Zerfall in beliebige Richtungen (DDE)  $(DD\Theta)$ 

Abbildung 24: Simulationen der verschiedenen Zerfallskanäle des Hoyle State

Dabei ist auffallend, dass sich die Zerfallskanäle von SD, DDE und DDO sehr ähnlich sind. Die Strukturen des Zerfalls unterscheiden sich lediglich minimal in der Breite (vgl. Abb. [24](#page-44-1) (Zerfall)). Beim Simulieren des direkten linearen Zerfalls kann man jedoch deutlich die Alphateilchen identifizierten, die beim Zerfall im Schwerpunktsystem ohne kinetische Energie verbleiben. Diese bilden die Linie (Abb. [24b](#page-44-1) (1)) beginnend bei 46 Grad, 1000 keV und bis auf 10 Grad, 5000 keV ansteigend.

Die Wahrscheinlichkeiten der einzelnen Zerfallskanäle können dementsprechend eingestellt werden. Dies sind am Ende die entscheidenden Parameter, welche auf das Experiment abgestimmt werden. Ziel ist es, dass die Simulation die Bestimmung der Zerfallswahrscheinlichkeiten durch das Experiment unterstützt.

In Abbildung [25](#page-46-0) ist die Simulation des Hoyle State mit den Wahrscheinlichkeiten aus Tabelle [3](#page-30-1) im Vergleich mit den experimentell ermittelten Daten dargestellt. Um die detektierten  $\alpha$ -Teilchen aus dem Hoyle State zu extrahieren, wurden die experimentellen Daten in Abbildung [25a](#page-46-0) durch Gate Bedingungen aus den Rohdaten erstellt.

Der Vergleich der Histogramme zeigt, dass diese schon eine gute Übereinstimmung aufweist. Bei Winkeln von 10-30 Grad enthält die Simulation beim Zerfall deutlich mehr Statistik (vgl. Abb. [25](#page-46-0) (1)). Auch die Kinematiklinie des Hoyle States ist in der Simulation vollständig ausgeprägt (vgl. Abb. [25](#page-46-0) (2)). Einer der Gründe dafür ist, dass durch die gesetzten Gate Bedingungen auch  $\alpha$ -Teilchen herausgefiltert werden die zur inelastischen Streuung des Hoyle State gehören. Die Simulation enthält alle aus der inelastischen Streuung des Hoyle State entstandenen Teilchen und somit auch die Teilchen, die an anderen Komponenten des Aufbaus Energie verloren haben (vgl. Abb. [25](#page-46-0) (3)). Diese wurden in der experimentellen Auswertung ebenfalls durch Gate Bedingungen ausgeschlossen. Ein qualitativer Vergleich vom Zerfall des Hoyle State ist hier noch nicht möglich.

<span id="page-46-0"></span>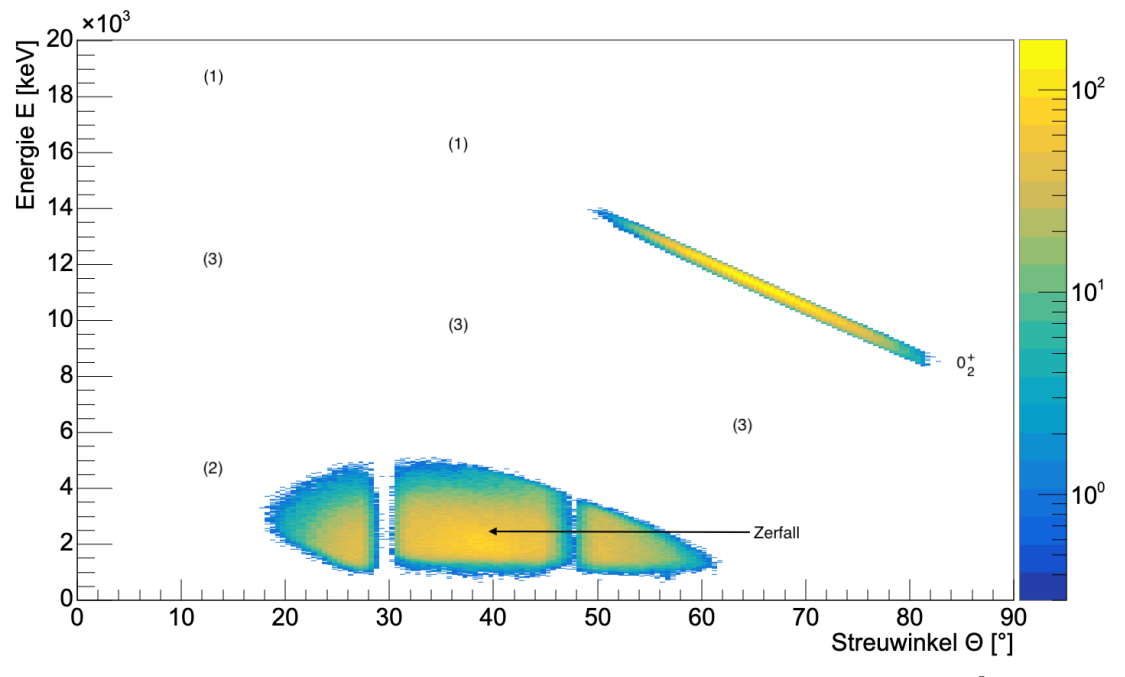

(a) Experimentelle Daten mit Gates auf den Hoyle State (Entries: <sup>1</sup> *·* <sup>10</sup>6) [\[12\]](#page-53-1)

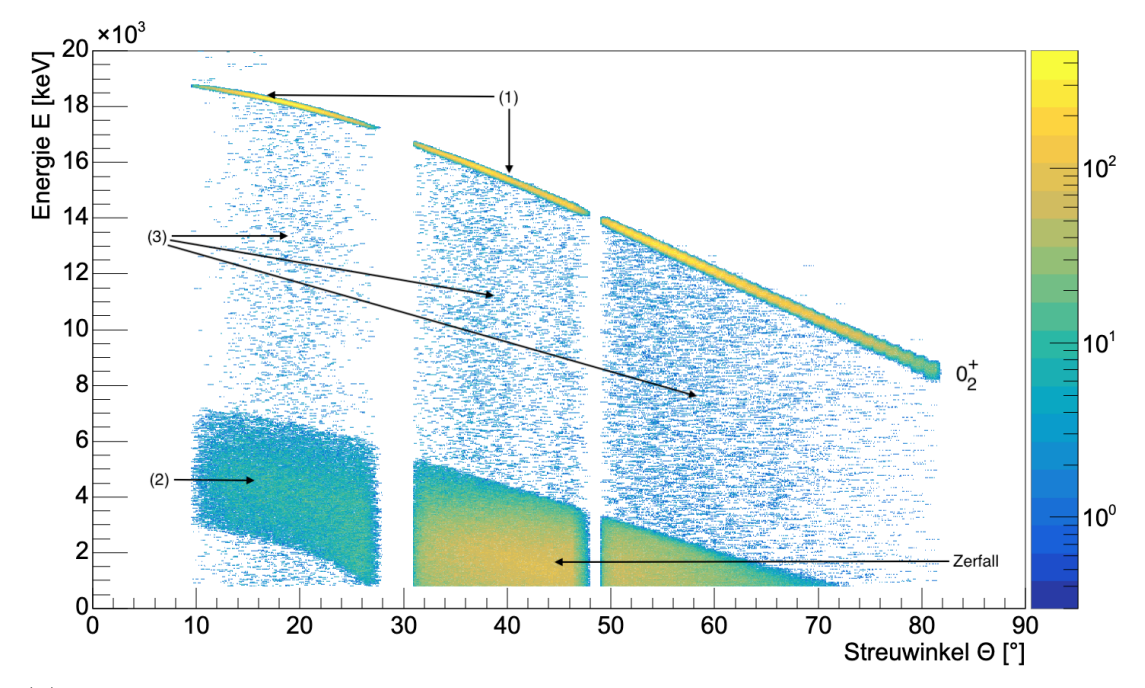

(b) Simulation des Hoyle State Zerfalls unter Verwendung der Wahrscheinlichkeiten aus Tabelle [3](#page-30-1) (Entries:  $3 \cdot 10^6$ )

Abbildung 25: Inelastisch gestreutes  $\alpha$ -Teilchen und  $\alpha$ -Teilchen aus dem Zerfall des Hoyle State

# <span id="page-47-0"></span>7 Zusammenfassung & Ausblick

### <span id="page-47-1"></span>7.1 Zusammenfassung

Im Rahmen dieser Arbeit wurde ein Einblick in den Detektoraufbau des Lund-York-Cologne Calorimeter (LYCCA) am 10-MV Tandembeschleuniger des Instituts für Kernphysik der Universität zu Köln gegeben. Weiter wurde die Funktionsweise von Monte-Carlo-Simulationen mithilfe des Toolkits GEANT4 vorgestellt. Zur Bearbeitung des Themas war zuerst eine umfangreiche Einarbeitung in Geant4 erforderlich. Anschließend wurde die Simulation auf Grundlage der Bachelorarbeit 'Monte-Carlo-Simulation der ortsempfindlichen LYCCA Si-Detektoren' [\[9\]](#page-52-8) verbessert und um grundlegende physikalische Prozesse erweitert. Dies war zur Simulation des am LYCCA Aufbau durchgeführten Experiments notwendig. Zuerst wurde der elastische Streuprozess simuliert, sowie die entsprechenden Wirkungsquerschnitte implementiert. Anschließend wurden, mithilfe des Kalkulationsprogramms catKin, die inelastischen Streuparameter berechnet und in die Simulation eingefügt. Auch bei der inelastischen Streuung wurden die Wirkungsquerschnitte implementiert. Zuletzt musste der Zerfallsprozess, der bei der inelastischen Streuung angeregten <sup>12</sup>C Kerne erstellt werden.

Die so entwickelte Simulation wurde mit 10<sup>9</sup> generierten Teilchen durchgeführt, um diese mit dem Experiment zu vergleichen und zu validieren. Dazu wurde zuerst eine Triple-Alpha-Quelle simuliert und die charakteristischen Peaks mit dem Experiment verglichen. Diese wiesen eine gute Übereinstimmung auf, wodurch die grundlegende implementierte Physik der Simulation validiert werden konnte. Schwerpunkt der vorliegenden Arbeit war die Simulation eines 27 MeV  $\alpha$ -Strahl auf ein <sup>12</sup>C Target und der Vergleich der Ergebnisse mit dem Experiment. Es zeigt sich, dass die Simulation das Experiment sehr gut nachstellt. Die Ergebnisse des Vergleichs können in Zukunft zur weiteren Optimierung der Simulation beitragen, sowie die Auswertung des Experiments unterstützen.

## <span id="page-47-2"></span>7.2 Ausblick

Die Simulation kann weiter verbessert werden. Durch die Bestimmung und Implementierung der experimentellen Wirkungsquerschnitte, sowie die Simulation von weiteren Streuprozessen könnte die Simulation das Experiment noch präziser darstellen.

Weiterhin kann durch eine Analyse der Zusammensetzung des Targets, das Verhältnis der Linienintensitäten optimiert werden. Dadurch kann das Verständnis der experimentellen Daten weiter erhöht werden. Darüber hinaus kann eine Verbesserung der Kalibration erfolgen.

Weiterführend wird eine Verbesserung der Analyse der simulierten Daten angestrebt. Diese sollen den gleichen Analyseprozess wie die experimentellen Daten durchlaufen. Die detektierten  $\alpha$ -Teilchen aus dem Zerfall im Schwerpunktsystem können letztlich analysiert und mit den experimentellen Daten vergleichen werden. Ein Werkzeug dafür ist der Dalitz-Plot, der einen Vergleich der Zerfallskanäle der <sup>12</sup>C Kerne ermöglicht. Im Dalitz-Plot werden die Energien der drei  $\alpha$ -Teilchen aus dem Zerfall im einem 2D-Plot dargestellt.

# <span id="page-49-0"></span>Abbildungsverzeichnis

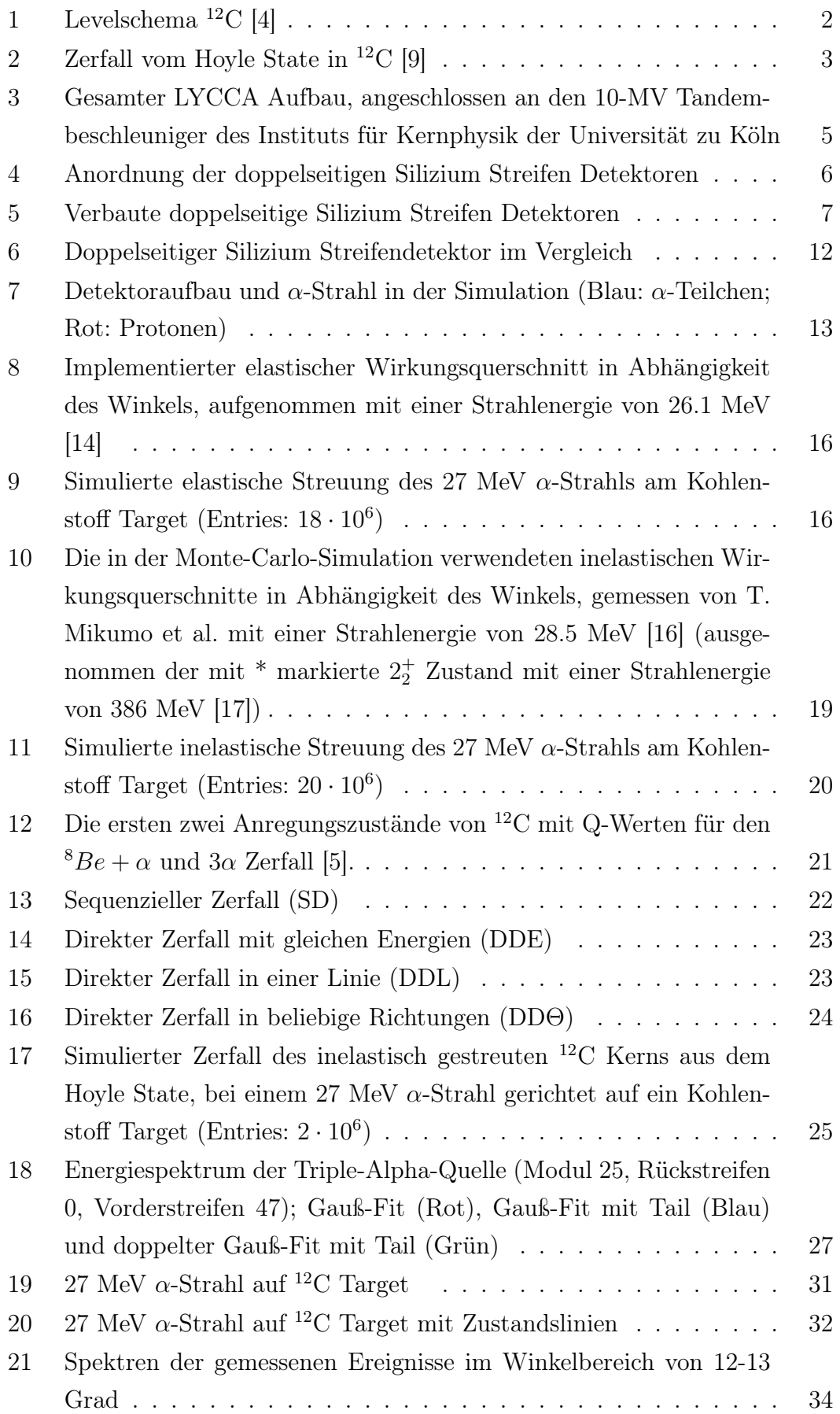

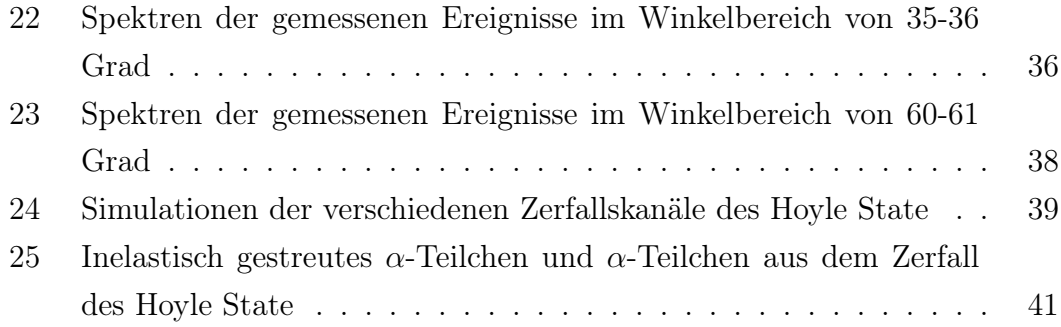

# <span id="page-51-0"></span>Tabellenverzeichnis

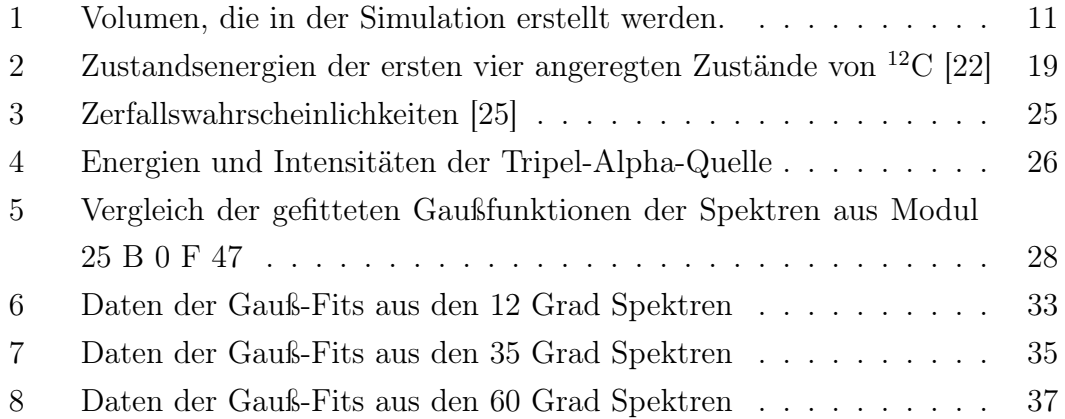

# Literatur

- <span id="page-52-0"></span>[1] T.K. Rana, S. Bhattacharya, C. Bhattacharya, S. Manna, Samir Kundu, K. Banerjee, R. Pandey, Pratap Roy, A. Dhal, G. Mukherjee, V. Srivastava, A. Dey, A. Chaudhuri, T.K. Ghosh, A. Sen, Md.A. Asgar, T. Roy, J.K. Sahoo, J.K. Meena, A.K. Saha, R.M. Saha, M. Sinha, and Amit Roy. New high precision study on the decay width of the Hoyle state in 12C. *Physics Letters B*, 793:130–133, 2019.
- <span id="page-52-1"></span>[2] E. Margaret Burbidge, G. R. Burbidge, William A. Fowler, and F. Hoyle. Synthesis of the elements in stars. *Rev. Mod. Phys.*, 29:547–650, Oct 1957.
- <span id="page-52-2"></span>[3] D. N. F. Dunbar, R. E. Pixley, W. A. Wenzel, and W. Whaling. The 7.68-mev state in c<sup>12</sup>. *Phys. Rev.*, 92:649–650, Nov 1953.
- <span id="page-52-3"></span>[4] [https://www.nndc.bnl.gov/nudat3/NuDatBandPlotServlet?nucleus=](https://www.nndc.bnl.gov/nudat3/NuDatBandPlotServlet?nucleus=12C&unc=NDS) [12C&unc=NDS](https://www.nndc.bnl.gov/nudat3/NuDatBandPlotServlet?nucleus=12C&unc=NDS).
- <span id="page-52-4"></span>[5] M. Freer and H.O.U. Fynbo. The Hoyle state in 12C. *Progress in Particle and Nuclear Physics*, 78:1–23, 2014.
- <span id="page-52-5"></span>[6] D. Dell'Aquila, I. Lombardo, G. Verde, M. Vigilante, L. Acosta, C. Agodi, F. Cappuzzello, D. Carbone, M. Cavallaro, S. Cherubini, A. Cvetinovic, G. D'Agata, L. Francalanza, G. L. Guardo, M. Gulino, I. Indelicato, M. La Cognata, L. Lamia, A. Ordine, R. G. Pizzone, S. M. R. Puglia, G. G. Rapisarda, S. Romano, G. Santagati, R. Spartà, G. Spadaccini, C. Spitaleri, and A. Tumino. High-precision probe of the fully sequential decay width of the hoyle state in <sup>12</sup>C. *Phys. Rev. Lett.*, 119:132501, Sep 2017.
- <span id="page-52-6"></span>[7] J. Bishop, G. V. Rogachev, S. Ahn, E. Aboud, M. Barbui, A. Bosh, C. Hunt, H. Jayatissa, E. Koshchiy, R. Malecek, S. T. Marley, E. C. Pollacco, C. D. Pruitt, B. T. Roeder, A. Saastamoinen, L. G. Sobotka, and S. Upadhyayula. Almost medium-free measurement of the hoyle state direct-decay component with a tpc. *Phys. Rev. C*, 102:041303, Oct 2020.
- <span id="page-52-7"></span>[8] R. Smith, M. Gai, M. W. Ahmed, M. Freer, H. O. U. Fynbo, D. Schweitzer, and S. R. Stern. Stringent upper limit on the direct  $3\alpha$  decay of the hoyle state in <sup>12</sup>C. *Phys. Rev. C*, 101:021302, Feb 2020.
- <span id="page-52-8"></span>[9] N. Königstein. Monte-Carlo-Simulation der ortsempfindlichen LYCCA Si-Detektoren. 2022.
- <span id="page-52-9"></span>[10] Geant4 Collaboration. Introduction to Geant4, December 2022.
- <span id="page-53-0"></span>[11] P. Golubev, A. Wendt, L. Scruton, J. Taprogge, D. Rudolph, P. Reiter, M.A. Bentley, V. Avdeichikov, P. Boutachkov, S.P. Fox, J. Gerl, Ch. Görgen, R. Hoischen, N. Kurz, B.S. Nara Singh, G. Pascovici, S. Pietri, H. Schaffner, M.J. Taylor, S. Thiel, and H.J. Wollersheim. The Lund–York–Cologne Calorimeter (LYCCA): Concept, design and prototype developments for a FAIR-NUSTAR detector system to discriminate relativistic heavy-ion reaction products. *Nuclear Instruments and Methods in Physics Research Section A: Accelerators, Spectrometers, Detectors and Associated Equipment*, 723:55–66, 2013.
- <span id="page-53-1"></span>[12] private Kommunikation LYCCA-Arbeitsgruppe.
- <span id="page-53-2"></span>[13] J. P. Wellisch. QGSP\_BIC. [https://github.com/Geant4/geant4/blob/](https://github.com/Geant4/geant4/blob/master/source/physics_lists/lists/src/QGSP_BIC.cc) [master/source/physics\\_lists/lists/src/QGSP\\_BIC.cc](https://github.com/Geant4/geant4/blob/master/source/physics_lists/lists/src/QGSP_BIC.cc), 2002.
- <span id="page-53-3"></span>[14] James F. Morgan and Russell K. Hobbie. Scattering of 19-30-MeV Alpha Particles from C<sup>12</sup>. *Phys. Rev. C*, 1:155–164, Jan 1970.
- <span id="page-53-4"></span>[15] V. Ivanchenko. G4HadronInelasticQBBC. [https://github.com/Geant4/](https://github.com/Geant4/geant4/blob/master/source/physics_lists/constructors/hadron_inelastic/src/G4HadronInelasticQBBC.cc) [geant4/blob/master/source/physics\\_lists/constructors/hadron\\_](https://github.com/Geant4/geant4/blob/master/source/physics_lists/constructors/hadron_inelastic/src/G4HadronInelasticQBBC.cc) [inelastic/src/G4HadronInelasticQBBC.cc](https://github.com/Geant4/geant4/blob/master/source/physics_lists/constructors/hadron_inelastic/src/G4HadronInelasticQBBC.cc), 2009.
- <span id="page-53-5"></span>[16] Takashi Mikumo, Hisashi Yamaguchi, Itaru Nonaka, Masatoshi Odera, Yoshio Hashimoto, Motoo Kondo, and Takashi Maki. Elastic and Inelastic Scattering of Alpha Particles by Carbon. *Journal of the Physical Society of Japan*, 15(7):1158–1163, 1960.
- <span id="page-53-6"></span>[17] M. Itoh, H. Akimune, M. Fujiwara, U. Garg, N. Hashimoto, T. Kawabata, K. Kawase, S. Kishi, T. Murakami, K. Nakanishi, Y. Nakatsugawa, B. K. Nayak, S. Okumura, H. Sakaguchi, H. Takeda, S. Terashima, M. Uchida, Y. Yasuda, M. Yosoi, and J. Zenihiro. Candidate for the 2<sup>+</sup> excited Hoyle state at  $E_x \sim 10$  MeV in <sup>12</sup>C. *Phys. Rev. C*, 84:054308, Nov 2011.
- <span id="page-53-7"></span>[18] <https://www-nds.iaea.org/exfor/>.
- <span id="page-53-8"></span>[19] Samuel J Palmer. CubicSplines.jl. [https://github.com/sp94/](https://github.com/sp94/CubicSplines.jl) [CubicSplines.jl](https://github.com/sp94/CubicSplines.jl), 2019.
- <span id="page-53-9"></span>[20] Wilton Catford. CATKIN. [http://personal.ph.surrey.ac.uk/~phs1wc/](http://personal.ph.surrey.ac.uk/~phs1wc/kinematics/) [kinematics/](http://personal.ph.surrey.ac.uk/~phs1wc/kinematics/), 2019.
- <span id="page-53-10"></span>[21] Jameson Nash. Polynomial.jl. [https://github.com/vtjnash/Polynomial.](https://github.com/vtjnash/Polynomial.jl) [jl](https://github.com/vtjnash/Polynomial.jl), 2013.
- <span id="page-54-0"></span>[22] [https://www.nndc.bnl.gov/nudat3/getdataset.jsp?nucleus=12C&](https://www.nndc.bnl.gov/nudat3/getdataset.jsp?nucleus=12C&unc=NDS) [unc=NDS](https://www.nndc.bnl.gov/nudat3/getdataset.jsp?nucleus=12C&unc=NDS).
- <span id="page-54-1"></span>[23] D. H. Wright (SLAC). RadioactiveDecay. [https://github.com/](https://github.com/Geant4/geant4/blob/master/source/processes/hadronic/models/radioactive_decay/src/G4RadioactiveDecay.cc) [Geant4/geant4/blob/master/source/processes/hadronic/models/](https://github.com/Geant4/geant4/blob/master/source/processes/hadronic/models/radioactive_decay/src/G4RadioactiveDecay.cc) [radioactive\\_decay/src/G4RadioactiveDecay.cc](https://github.com/Geant4/geant4/blob/master/source/processes/hadronic/models/radioactive_decay/src/G4RadioactiveDecay.cc), 2017.
- <span id="page-54-2"></span>[24] <https://www.nndc.bnl.gov/ensdf/>.
- <span id="page-54-3"></span>[25] R. Smith, Tz. Kokalova, C. Wheldon, J. E. Bishop, M. Freer, N. Curtis, and D. J. Parker. New Measurement of the Direct  $3\alpha$  Decay from the <sup>12</sup>C Hoyle State. *Phys. Rev. Lett.*, 119:132502, Sep 2017.